# **TE0745 IBERT**

# <span id="page-0-0"></span>Table of contents

- 1 [Table of contents](#page-0-0)
- 2 [Overview](#page-0-1)
	- 2.1 [Key Features](#page-1-0)
	- 2.2 [Revision History](#page-1-1)
	- 2.3 [Release Notes and Know Issues](#page-1-2)
	- 2.4 [Requirements](#page-1-3)
		- 2.4.1 [Software](#page-1-4)
		- 2.4.2 [Hardware](#page-1-5)
	- 2.5 [Content](#page-2-0)
		- 2.5.1 [Design Sources](#page-2-1)
		- 2.5.2 [Additional Sources](#page-2-2)
		- 2.5.3 [Prebuilt](#page-2-3)
		- 2.5.4 [Download](#page-3-0)
- 3 [Design Flow](#page-3-1)
- $\bullet$ 4 [Launch](#page-4-0)
	- 4.1 [Programming](#page-4-1)
		- 4.1.1 [QSPI](#page-4-2)
		- $-4.1.2$  [SD](#page-4-3)
		- 4.1.3 [JTAG](#page-5-0)
	- 4.2 [Usage](#page-5-1)
		- 4.2.1 [UART Console](#page-5-2)
		- 4.2.2 [Vivado HW Manager](#page-5-3)
- 5 [System Design Vivado](#page-6-0)
	- <sup>o</sup> 5.1 [Block Design](#page-6-1)
		- 5.1.1 [PS Interfaces](#page-7-0)
	- 5.2 [Constrains](#page-7-1)
		- 5.2.1 [Basic module constrains](#page-8-0)
		- 5.2.2 [Design specific constrain](#page-8-1)
- 6 [Software Design SDK/HSI](#page-21-0)
	- 6.1 [Application](#page-21-1)
		- 6.1.1 [zynq\\_fsbl](#page-21-2)
		- 6.1.2 [zynq\\_fsbl\\_flash](#page-21-3)
		- $\overline{6.1.3 \text{ te0745}}$  ibert
- 7 [Additional Software](#page-22-0)
	- $0$  7.1 [SI5338](#page-22-1)
	-
- 8 [Appx. A: Change History and Legal Notices](#page-22-2)
	- <sup>o</sup> 8.1 [Document Change History](#page-22-3)
	- 8.2 [Legal Notices](#page-23-0)
	- 8.3 [Data Privacy](#page-23-1)
	- 8.4 [Document Warranty](#page-24-0)
	- 8.5 [Limitation of Liability](#page-24-1)
	- 8.6 [Copyright Notice](#page-24-2)
	- 8.7 [Technology Licenses](#page-24-3)
	- 8.8 [Environmental Protection](#page-24-4)
	- 8.9 [REACH, RoHS and WEEE](#page-24-5)

# <span id="page-0-1"></span>**Overview**

Xilinx IBERT configured with 3.125GBits.

Important optical transceiver will be not enable with this example design, so only copper connections works out of the box with this example ➀ design.

Enable transceiver is shown in the linux example of the test\_board design. Bare metal example will be follow in one of the next design updates.

Refer to http://trenz.org/te0745-info for the current online version of this manual and other available documentation.

# <span id="page-1-0"></span>**Key Features**

- Xilinx IBERT
- Modified FSBL for SI5338 programming
- Special FSBL for QSPI programming

# <span id="page-1-1"></span>**Revision History**

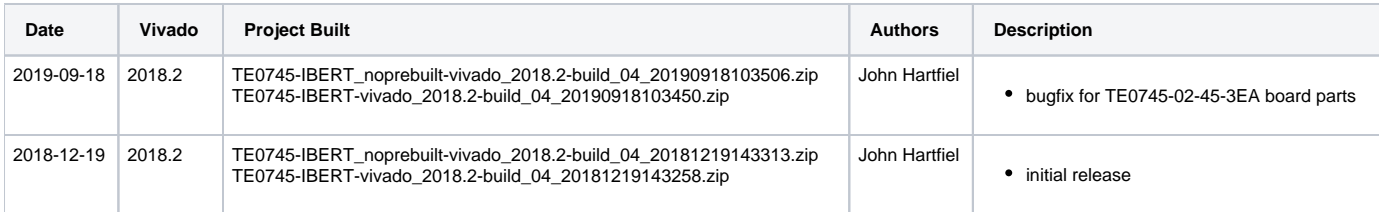

**Design Revision History**

# <span id="page-1-2"></span>**Release Notes and Know Issues**

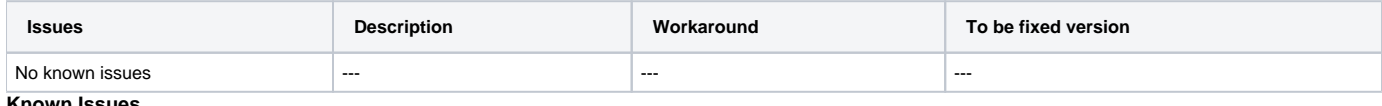

**Known Issues**

# <span id="page-1-3"></span>**Requirements**

### <span id="page-1-4"></span>**Software**

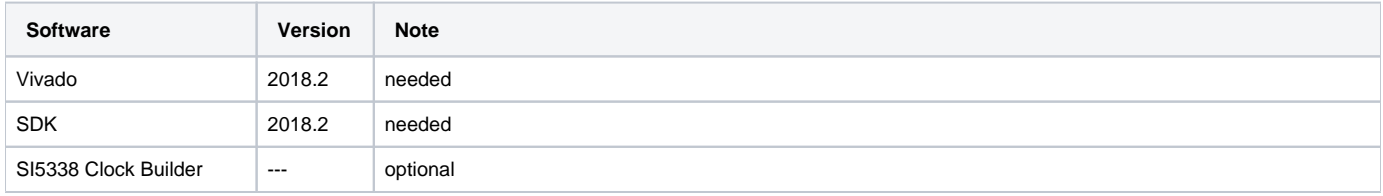

**Software**

### <span id="page-1-5"></span>**Hardware**

Basic description of TE Board Part Files is available on [TE Board Part Files.](https://wiki.trenz-electronic.de/display/PD/TE+Board+Part+Files)

Complete List is available on <design name>/board\_files/\*\_board\_files.csv

Design supports following modules:

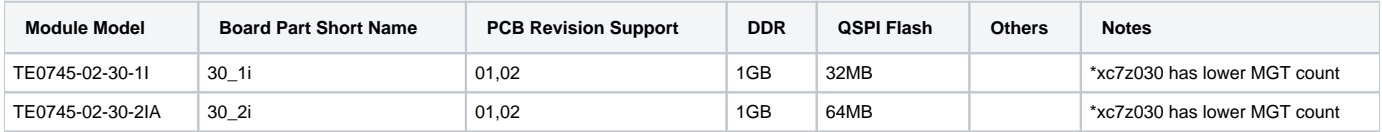

 $^{\circ}$ 

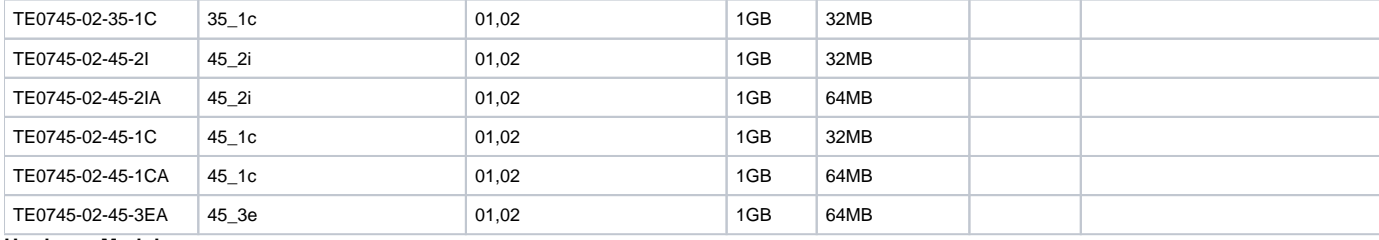

#### **Hardware Modules**

Design supports following carriers:

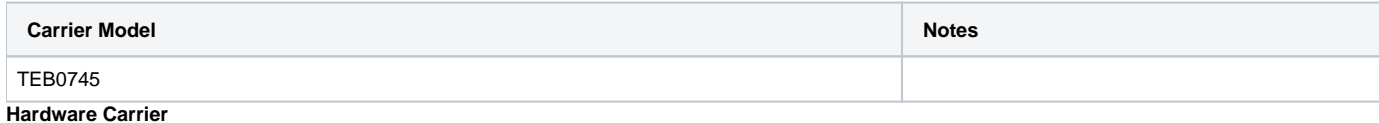

Additional HW Requirements:

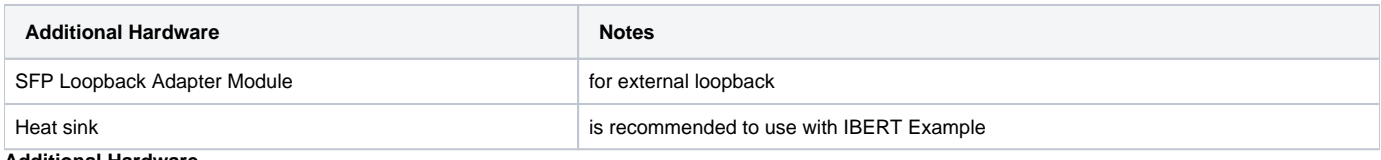

**Additional Hardware**

### <span id="page-2-0"></span>**Content**

For general structure and of the reference design, see [Project Delivery - AMD devices](https://wiki.trenz-electronic.de/display/PD/Project+Delivery+-+AMD+devices)

## <span id="page-2-1"></span>**Design Sources**

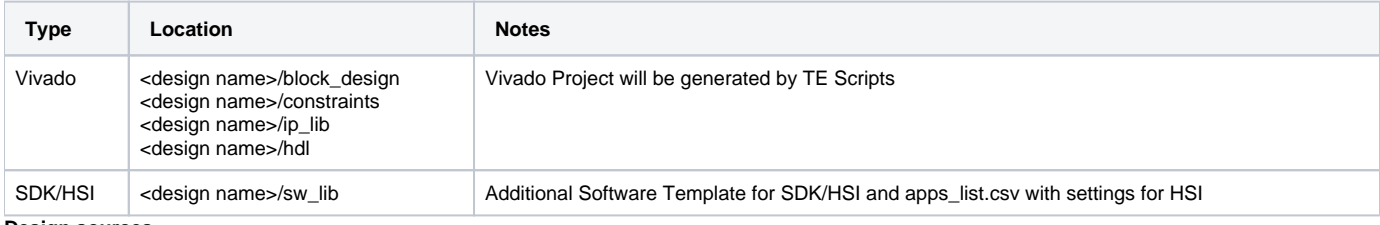

**Design sources**

## <span id="page-2-2"></span>**Additional Sources**

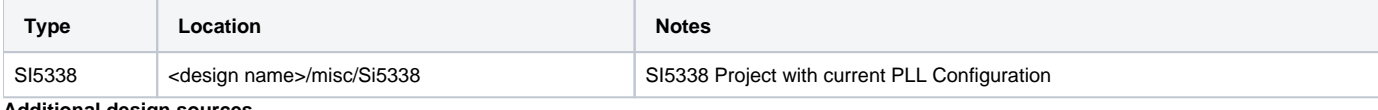

**Additional design sources**

### <span id="page-2-3"></span>**Prebuilt**

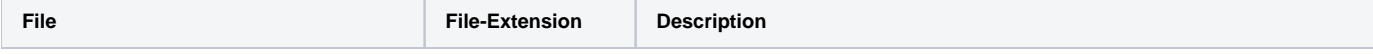

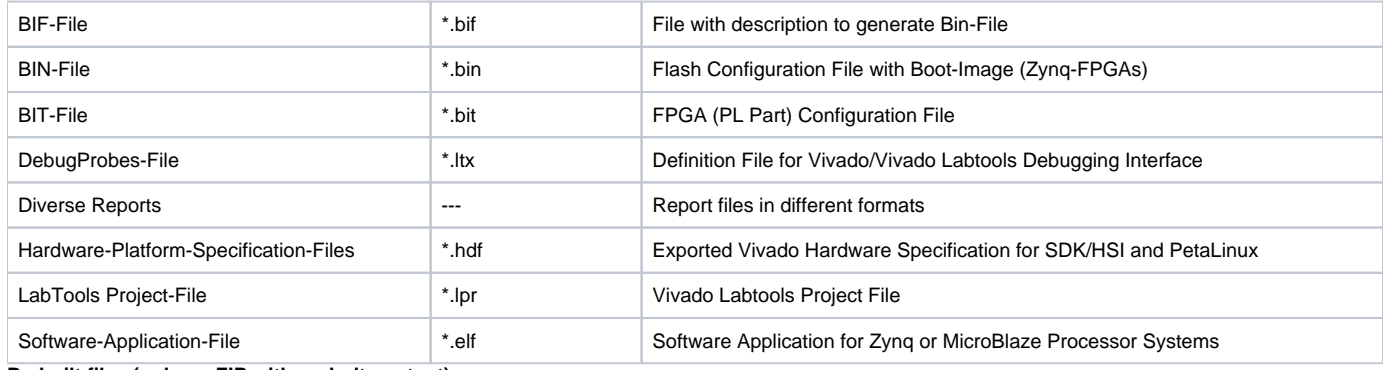

#### **Prebuilt files (only on ZIP with prebult content)**

### <span id="page-3-0"></span>**Download**

Reference Design is only usable with the specified Vivado/SDK/PetaLinux/SDx version. Do never use different Versions of Xilinx Software for the same Project.

Reference Design is available on:

[TE0745 "IBERT" Reference Design](https://shop.trenz-electronic.de/Download/?path=Trenz_Electronic/Modules_and_Module_Carriers/5.2x7.6/TE0745/Reference_Design/2018.2/IBERT)

# <span id="page-3-1"></span>Design Flow

Reference Design is available with and without prebuilt files. It's recommended to use TE prebuilt files for first lunch.Λ

Trenz Electronic provides a tcl based built environment based on Xilinx Design Flow.

#### See also:

- [AMD Development Tools#XilinxSoftware-BasicUserGuides](https://wiki.trenz-electronic.de/display/PD/AMD+Development+Tools#AMDDevelopmentTools-XilinxSoftware-BasicUserGuides)
- [Vivado Projects TE Reference Design](https://wiki.trenz-electronic.de/display/PD/Vivado+Projects+-+TE+Reference+Design)
- [Project Delivery.](https://wiki.trenz-electronic.de/display/PD/Project+Delivery+-+AMD+devices)

The Trenz Electronic FPGA Reference Designs are TCL-script based project. Command files for execution will be generated with "\_create\_win\_setup. cmd" on Windows OS and "\_create\_linux\_setup.sh" on Linux OS.

TE Scripts are only needed to generate the vivado project, all other additional steps are optional and can also executed by Xilinx Vivado/SDK GUI. For currently Scripts limitations on Win and Linux OS see: [Project Delivery Currently limitations of functionality](https://wiki.trenz-electronic.de/display/PD/Project+Delivery+-+AMD+devices#ProjectDeliveryAMDdevices-Currentlylimitationsoffunctionality)

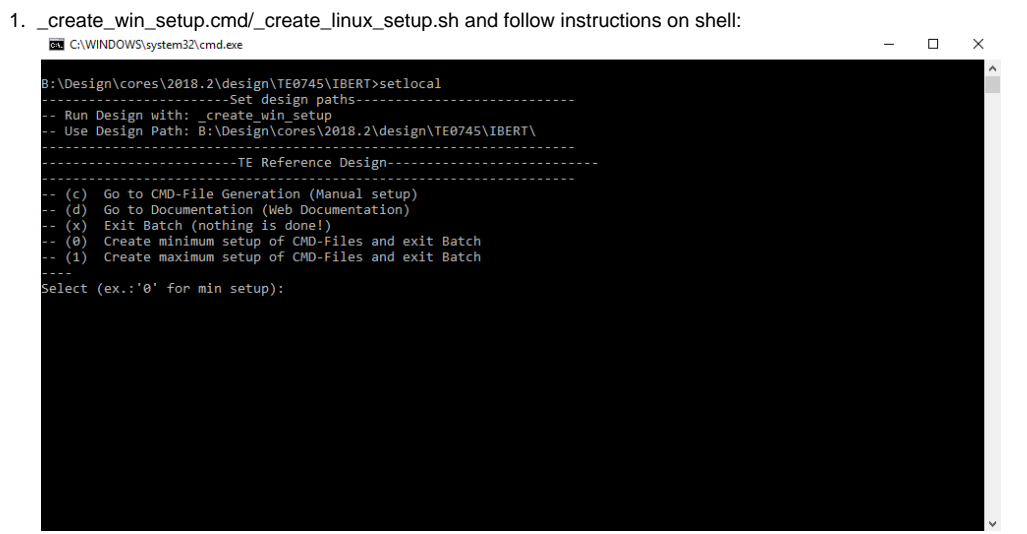

- 2. Press 0 and enter for minimum setup
- 3. (optional Win OS) Generate Virtual Drive or use short directory for the reference design (for example x:\<design name>)
- 4. Create Project
	- a. Select correct device and Xilinx install path on "design\_basic\_settings.cmd" and create Vivado project with "vivado\_create\_project\_guimode.cmd"
		- Note: Select correct one, see [TE Board Part Files](https://wiki.trenz-electronic.de/display/PD/TE+Board+Part+Files)
- 5. Create HDF and export to prebuilt folder
	- a. Run on Vivado TCL: TE::hw\_build\_design -export\_prebuilt
- 6. Generate Programming Files with HSI/SDK Note: Script generate design and export files into \prebuilt\hardware\<short dir>. Use GUI is the same, except file export to prebuilt folder
	- a. Run on Vivado TCL: TE::sw\_run\_hsi
	- Note: Scripts generate applications and bootable files, which are defined in "sw\_lib\apps\_list.csv"
	- b. (alternative) Start SDK with Vivado GUI or start with TE Scripts on Vivado TCL: TE::sw\_run\_sdk
	- Note: See [SDK Projects](https://wiki.trenz-electronic.de/display/PD/SDK+Projects)

# <span id="page-4-0"></span>Launch

# <span id="page-4-1"></span>**Programming**

Check Module and Carrier TRMs for proper HW configuration before you try any design.Λ

Xilinx documentation for programming and debugging: [Vivado/SDK/SDSoC-Xilinx Software Programming and Debugging](https://wiki.trenz-electronic.de/display/PD/AMD+Development+Tools#AMDDevelopmentTools-XilinxSoftwareProgrammingandDebugging)

### <span id="page-4-2"></span>**QSPI**

Optional for Boot.bin on QSPI Flash and image.ub on SD.

- 1. Connect JTAG and power on carrier with module
- 2. Open Vivado Project with "vivado\_open\_existing\_project\_guimode.cmd" or if not created, create with "vivado\_create\_project\_guimode.cmd" 3.
- Type on Vivado TCL Console: TE::pr\_program\_flash\_binfile -swapp te0745\_ibert
- Note: To program with SDK/Vivado GUI, use special FSBL (zynqmp\_fsbl\_flash) on setup

### <span id="page-4-3"></span>**SD**

- 1. Copy Boot.bin on SD-Card.
- For correct prebuilt file location, see <design\_name>/prebuilt/readme\_file\_location.txt
- 2. Set Boot Mode to SD-Boot.
- Depends on Carrier, see carrier TRM.
- 3. Insert SD-Card in SD-Slot.

### <span id="page-5-0"></span>**JTAG**

Not used on this Example.

# <span id="page-5-1"></span>**Usage**

- 1. Prepare HW like described on section [#Programming](#page-4-1)
- 2. Connect UART USB (most cases same as JTAG)
- 3. Select SD Card as Boot Mode Note: See TRM of the Carrier, which is used.
- 4. Power On PCB Note: 1. Zynq Boot ROM loads FSBL from SD into OCM, 2. FSBL loads "IBERT Enable" App into DDR

### <span id="page-5-2"></span>**UART Console**

- 1. Open Serial Console (e.g. putty)
	- a. Speed: 115200
	- b. COM Port: Win OS, see device manager, Linux OS see dmesg |grep tty (UART is \*USB1)
- 2. FSBL configures SI5338 and IBERT application enables IBERT SYS CLK and run Hello TE0745 in endless loop

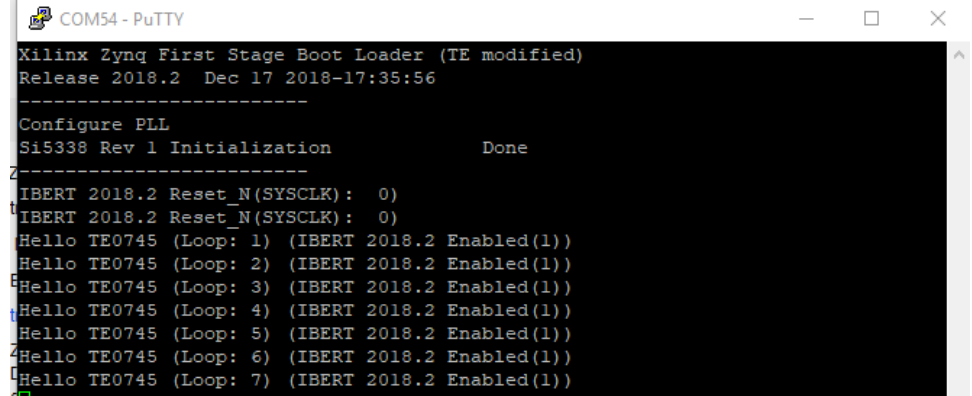

### <span id="page-5-3"></span>**Vivado HW Manager**

• Xilinx default IBERT, Link connection depends on SFP feedback connection.

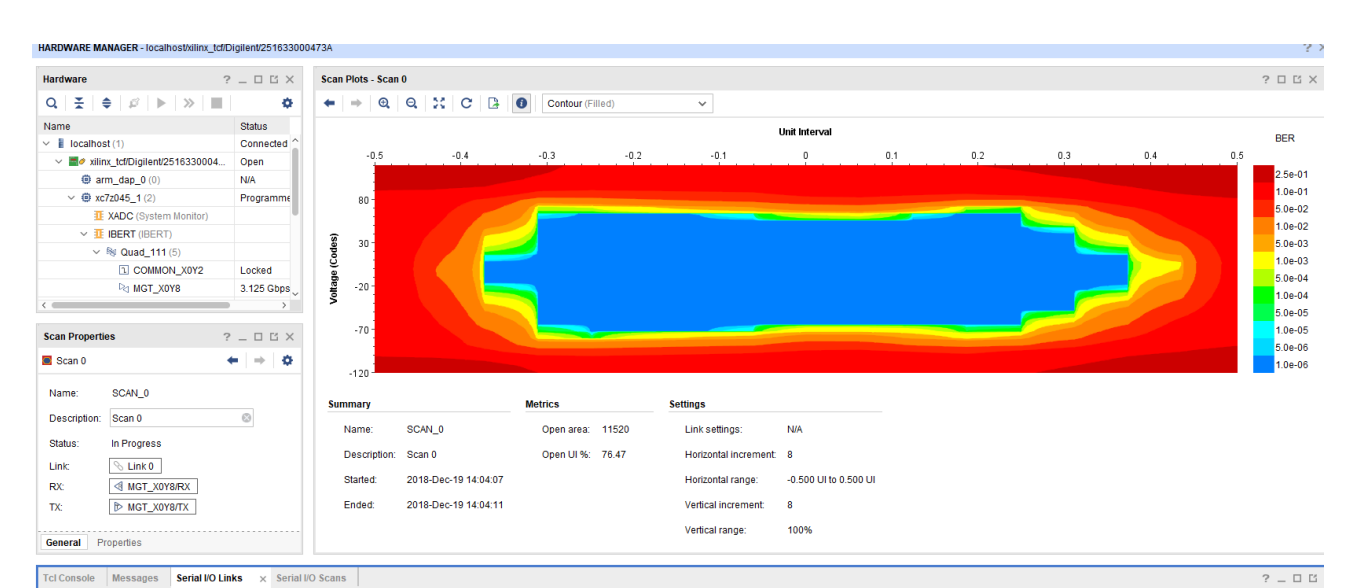

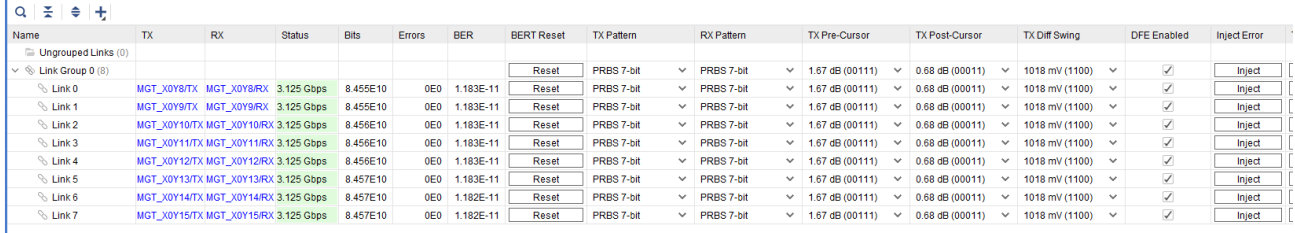

#### **Vivado Hardware Manager**

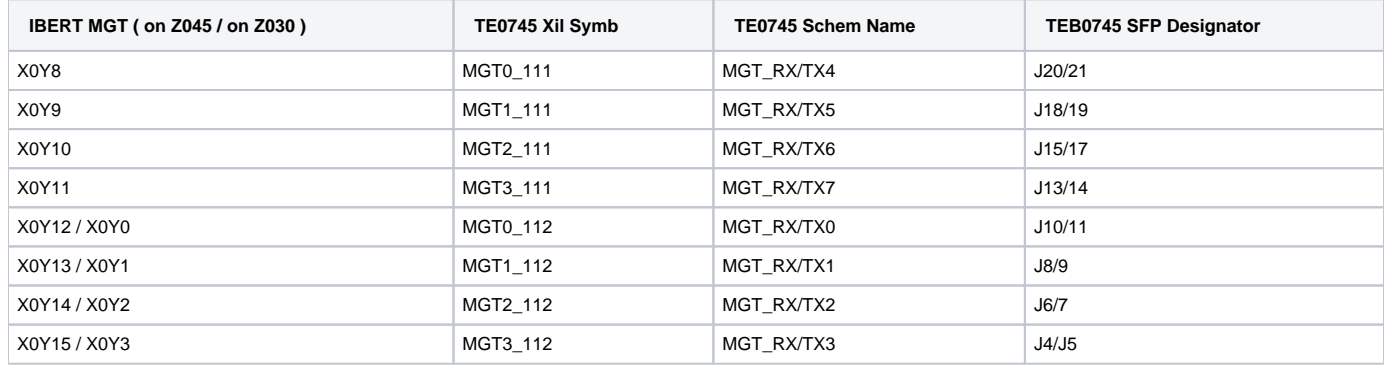

# <span id="page-6-0"></span>System Design - Vivado

# <span id="page-6-1"></span>**Block Design**

BD is included into modified Xilinx IBERT export to start IBERT after SI5338 initialisation.

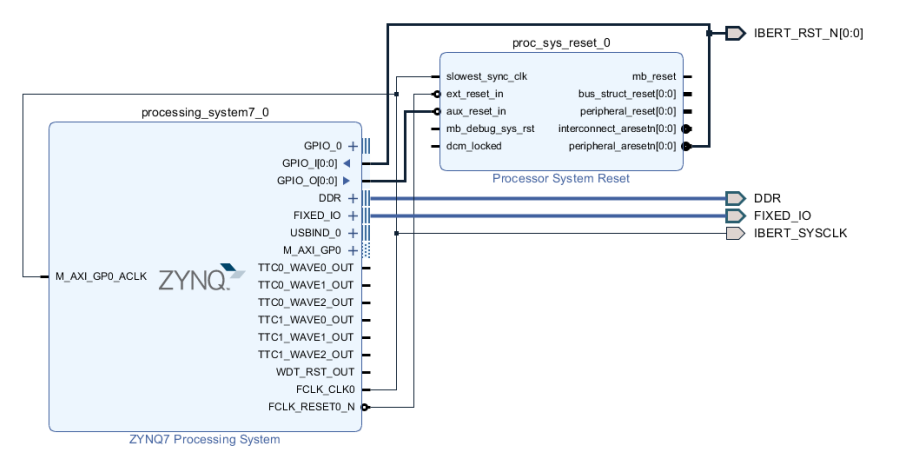

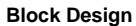

### <span id="page-7-0"></span>**PS Interfaces**

Activated interfaces:

<span id="page-7-1"></span>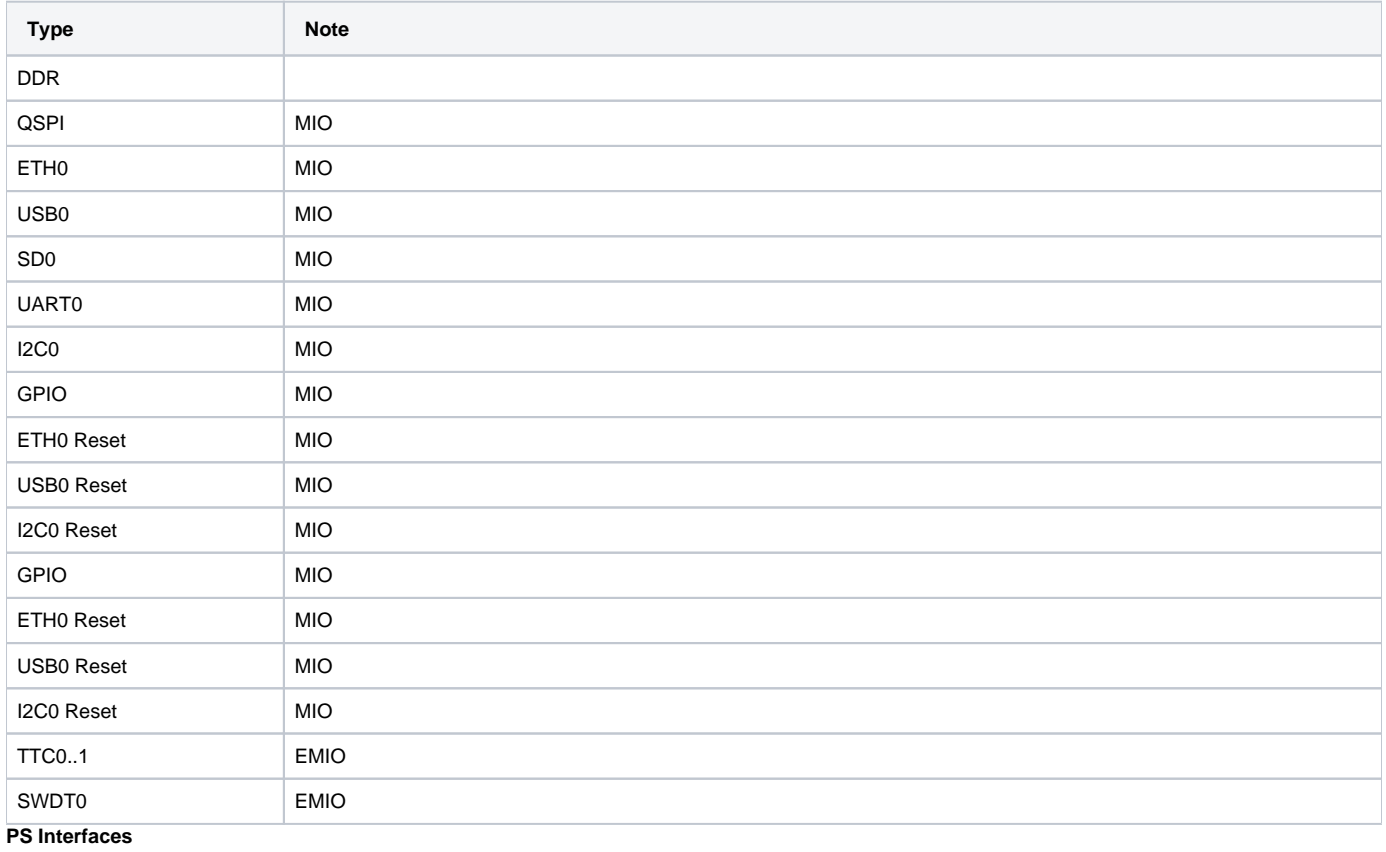

### **Constrains**

### <span id="page-8-0"></span>**Basic module constrains**

#### **\_i\_bitgen\_common.xdc**

```
set_property BITSTREAM.GENERAL.COMPRESS TRUE [current_design]
set_property CONFIG_VOLTAGE 1.8 [current_design]
set_property CFGBVS GND [current_design
```
### <span id="page-8-1"></span>**Design specific constrain**

**\_i\_example\_ibert\_7series\_gtx\_0.xdc**

Note different constrain files for variants with xc7z030 assembled.

```
# file: ibert_7series_gtx_0.xdc
####################################################################################
#\# / /\/ /
## /___/ \ / Vendor: Xilinx
## \ \ \/ Version : 2012.3
## \ \ Application : IBERT 7Series
## / / Filename : example_ibert_7series_gtx_0.xdc
## /___/ /\ 
\# \ \ /
## \___\/\___\
##
##
## 
## Generated by Xilinx IBERT 7Series 
                                       ##**************************************************************************
##
## System clock Divider paramter values
##
set_property CLKFBOUT_MULT_F 10.000 [get_cells u_ibert_core/inst/SYSCLK_DIVIDER.U_GT_MMCM]
set_property DIVCLK_DIVIDE 1 [get_cells u_ibert_core/inst/SYSCLK_DIVIDER.U_GT_MMCM]
set_property CLKIN1_PERIOD 10.0 [get_cells u_ibert_core/inst/SYSCLK_DIVIDER.U_GT_MMCM]
set_property CLKOUT0_DIVIDE_F 10.000 [get_cells u_ibert_core/inst/SYSCLK_DIVIDER.U_GT_MMCM]
set_property CLOCK_DEDICATED_ROUTE FALSE [get_pins u_ibert_core/inst/SYSCLK_DIVIDER.U_GT_MMCM/CLKIN1]
##
## Icon Constraints
##
create_clock -name J_CLK -period 30 [get_pins -of_objects [get_cells u_ibert_core/inst/bscan_inst/SERIES7_BSCAN.
bscan_inst] -filter {name =~ *DRCK}]
```

```
#create_clock -name D_CLK -period 10.0 [get_ports SYSCLKP_I]
#set_clock_groups -group [get_clocks D_CLK] -asynchronous 
set_clock_groups -group [get_clocks J_CLK] -asynchronous
```

```
##
## Clock Constraints for MGT refclk
##
create_clock -name REFCLK0_1 -period 8.0 [get_ports GTREFCLK1P_I[0]]
```

```
set_clock_groups -group [get_clocks -include_generated_clocks REFCLK0_1] -asynchronous
create_clock -name REFCLK0_0 -period 8.0 [get_ports GTREFCLK0P_I[0]]
set_clock_groups -group [get_clocks -include_generated_clocks REFCLK0_0] -asynchronous
create_clock -name REFCLK1_1 -period 8.0 [get_ports GTREFCLK1P_I[1]]
set_clock_groups -group [get_clocks -include_generated_clocks REFCLK1_1] -asynchronous
create_clock -name REFCLK1_0 -period 8.0 [get_ports GTREFCLK0P_I[1]]
set_clock_groups -group [get_clocks -include_generated_clocks REFCLK1_0] -asynchronous
##
## TX/RX out clock constraints
##
# GT X0Y8
create_clock -name Q2_RXCLK0 -period 10.24 [get_pins {u_ibert_core/inst/QUAD[0].u_q/CH[0].u_ch/u_gtxe2_channel
/RXOUTCLK}]
set_clock_groups -group [get_clocks Q2_RXCLK0] -asynchronous
create_clock -name Q2_TX0 -period 10.24 [get_pins {u_ibert_core/inst/QUAD[0].u_q/CH[0].u_ch/u_gtxe2_channel
/TXOUTCLK}]
set_clock_groups -group [get_clocks Q2_TX0] -asynchronous
# GT X0Y9
create_clock -name Q2_RXCLK1 -period 10.24 [get_pins {u_ibert_core/inst/QUAD[0].u_q/CH[1].u_ch/u_gtxe2_channel
/RXOUTCLK}]
set_clock_groups -group [get_clocks Q2_RXCLK1] -asynchronous
# GT X0Y10
create_clock -name Q2_RXCLK2 -period 10.24 [get_pins {u_ibert_core/inst/QUAD[0].u_q/CH[2].u_ch/u_gtxe2_channel
/RXOUTCLK}]
set_clock_groups -group [get_clocks Q2_RXCLK2] -asynchronous
# GT X0Y11
create_clock -name Q2_RXCLK3 -period 10.24 [get_pins {u_ibert_core/inst/QUAD[0].u_q/CH[3].u_ch/u_gtxe2_channel
/RXOUTCLK}]
set_clock_groups -group [get_clocks Q2_RXCLK3] -asynchronous
# GT X0Y12
create_clock -name Q3_RXCLK0 -period 10.24 [get_pins {u_ibert_core/inst/QUAD[1].u_q/CH[0].u_ch/u_gtxe2_channel
/RXOUTCLK}]
set_clock_groups -group [get_clocks Q3_RXCLK0] -asynchronous
create_clock -name Q3_TX0 -period 10.24 [get_pins {u_ibert_core/inst/QUAD[1].u_q/CH[0].u_ch/u_gtxe2_channel
/TXOUTCLK}]
set_clock_groups -group [get_clocks Q3_TX0] -asynchronous
# GT X0Y13
create_clock -name Q3_RXCLK1 -period 10.24 [get_pins {u_ibert_core/inst/QUAD[1].u_q/CH[1].u_ch/u_gtxe2_channel
/RXOUTCLK}]
set_clock_groups -group [get_clocks Q3_RXCLK1] -asynchronous
# GT X0Y14
create_clock -name Q3_RXCLK2 -period 10.24 [get_pins {u_ibert_core/inst/QUAD[1].u_q/CH[2].u_ch/u_gtxe2_channel
/RXOUTCLK}]
set_clock_groups -group [get_clocks Q3_RXCLK2] -asynchronous
# GT X0Y15
create_clock -name Q3_RXCLK3 -period 10.24 [get_pins {u_ibert_core/inst/QUAD[1].u_q/CH[3].u_ch/u_gtxe2_channel
/RXOUTCLK}]
set_clock_groups -group [get_clocks Q3_RXCLK3] -asynchronous
##
## System clock pin locs and timing constraints
##
#set_property PACKAGE_PIN G7 [get_ports SYSCLKP_I]
#set_property IOSTANDARD DIFF_SSTL15 [get_ports SYSCLKP_I]
#set_property PACKAGE_PIN F7 [get_ports SYSCLKN_I]
#set_property IOSTANDARD DIFF_SSTL15 [get_ports SYSCLKN_I]
##
## GTXE2 Channel and Common Loc constraints
##
```

```
set_property LOC GTXE2_CHANNEL_X0Y8 [get_cells u_ibert_core/inst/QUAD[0].u_q/CH[0].u_ch/u_gtxe2_channel]
set_property LOC GTXE2_CHANNEL_X0Y9 [get_cells u_ibert_core/inst/QUAD[0].u_q/CH[1].u_ch/u_gtxe2_channel]
set_property LOC GTXE2_CHANNEL_X0Y10 [get_cells u_ibert_core/inst/QUAD[0].u_q/CH[2].u_ch/u_gtxe2_channel]
set_property LOC GTXE2_CHANNEL_X0Y11 [get_cells u_ibert_core/inst/QUAD[0].u_q/CH[3].u_ch/u_gtxe2_channel]
set_property LOC GTXE2_COMMON_X0Y2 [get_cells u_ibert_core/inst/QUAD[0].u_q/u_common/u_gtxe2_common]
set_property LOC GTXE2_CHANNEL_X0Y12 [get_cells u_ibert_core/inst/QUAD[1].u_q/CH[0].u_ch/u_gtxe2_channel]
set_property LOC GTXE2_CHANNEL_X0Y13 [get_cells u_ibert_core/inst/QUAD[1].u_q/CH[1].u_ch/u_gtxe2_channel]
set_property LOC GTXE2_CHANNEL_X0Y14 [get_cells u_ibert_core/inst/QUAD[1].u_q/CH[2].u_ch/u_gtxe2_channel]
set_property LOC GTXE2_CHANNEL_X0Y15 [get_cells u_ibert_core/inst/QUAD[1].u_q/CH[3].u_ch/u_gtxe2_channel]
set_property LOC GTXE2_COMMON_X0Y3 [get_cells u_ibert_core/inst/QUAD[1].u_q/u_common/u_gtxe2_common]
##
## BUFH Loc constraints for TX/RX userclks
##
set_property LOC BUFHCE_X1Y24 [get_cells u_ibert_core/inst/QUAD[0].u_q/u_common/u_clocking/local_txusr.NON_K7.
u_txusr]
set_property LOC BUFHCE_X1Y25 [get_cells u_ibert_core/inst/QUAD[0].u_q/u_common/u_clocking/rx_ind.NON_K7.
u_rxusr0]
set_property LOC BUFHCE_X1Y26 [get_cells u_ibert_core/inst/QUAD[0].u_q/u_common/u_clocking/rx_ind.NON_K7.
u_rxusr1]
set_property LOC BUFHCE_X1Y27 [get_cells u_ibert_core/inst/QUAD[0].u_q/u_common/u_clocking/rx_ind.NON_K7.
u_rxusr2]
set_property LOC BUFHCE_X1Y28 [get_cells u_ibert_core/inst/QUAD[0].u_q/u_common/u_clocking/rx_ind.NON_K7.
u_rxusr3]
set_property LOC BUFHCE_X1Y36 [get_cells u_ibert_core/inst/QUAD[1].u_q/u_common/u_clocking/local_txusr.NON_K7.
u_txusr]
set_property LOC BUFHCE_X1Y37 [get_cells u_ibert_core/inst/QUAD[1].u_q/u_common/u_clocking/rx_ind.NON_K7.
u_rxusr0]
set_property LOC BUFHCE_X1Y38 [get_cells u_ibert_core/inst/QUAD[1].u_q/u_common/u_clocking/rx_ind.NON_K7.
u_rxusr1]
set_property LOC BUFHCE_X1Y39 [get_cells u_ibert_core/inst/QUAD[1].u_q/u_common/u_clocking/rx_ind.NON_K7.
u_rxusr2]
set property LOC BUFHCE X1Y40 [get cells u ibert core/inst/OUAD[1].u q/u common/u clocking/rx ind.NON K7.
u_rxusr3]
##
## MGT reference clock BUFFERS location constraints
##
set_property LOC IBUFDS_GTE2_X0Y4 [get_cells u_buf_q2_clk0]
set_property LOC IBUFDS_GTE2_X0Y5 [get_cells u_buf_q2_clk1]
set_property LOC IBUFDS_GTE2_X0Y6 [get_cells u_buf_q3_clk0]
set_property LOC IBUFDS_GTE2_X0Y7 [get_cells u_buf_q3_clk1]
##
## Asynchronous constraints for Userclks and systemclock clock groups
##
#set_clock_groups -group [get_clocks Q*_RXCLK*] -group [get_clocks Q*_TX*] -asynchronous
#set_clock_groups -group [get_clocks D_CLK*] -group [get_clocks Q*_TX*] -asynchronous
#set_clock_groups -group [get_clocks Q*_RXCLK*] -group [get_clocks D_CLK*] -asynchronous
#set_clock_groups -group [get_generated_clocks -of_objects [get_pins u_ibert_core/inst/SYSCLK_DIVIDER.U_GT_MMCM
/CLKOUT0]] -group [get_clocks Q*_TX*] -asynchronous
#set_clock_groups -group [get_clocks Q*_RXCLK*] -group [get_generated_clocks -of_objects [get_pins u_ibert_core
/inst/SYSCLK_DIVIDER.U_GT_MMCM/CLKOUT0]] -asynchronous
##
## Set Case Analysis constraints for fabric clock calculation
##
#MUX select QPLLREFCLKSEL:
set_case_analysis 0 [get_pins u_ibert_core/inst/QUAD[0].u_q/u_common/U_COMPLEX_REGS/reg_202/I_EN_CTL_EQ1.U_CTL
/xsdb_reg_reg[2]/Q ]
```
set\_case\_analysis 1 [get\_pins u\_ibert\_core/inst/QUAD[0].u\_q/u\_common/U\_COMPLEX\_REGS/reg\_202/I\_EN\_CTL\_EQ1.U\_CTL /xsdb\_reg\_reg[1]/Q ] set\_case\_analysis 0 [get\_pins u\_ibert\_core/inst/QUAD[0].u\_q/u\_common/U\_COMPLEX\_REGS/reg\_202/I\_EN\_CTL\_EQ1.U\_CTL /xsdb\_reg\_reg[0]/Q ] #MUX select CPLLREFCLKSEL: set\_case\_analysis 0 [get\_pins u\_ibert\_core/inst/QUAD[0].u\_q/CH[\*].u\_ch/U\_CHANNEL\_REGS/reg\_215/I\_EN\_CTL\_EQ1.U\_CTL / $x$ sdb reg $req[6]/0$  ] set\_case\_analysis 1 [get\_pins u\_ibert\_core/inst/QUAD[0].u\_q/CH[\*].u\_ch/U\_CHANNEL\_REGS/reg\_215/I\_EN\_CTL\_EQ1.U\_CTL /xsdb\_reg\_reg[5]/Q ] set\_case\_analysis 0 [get\_pins u\_ibert\_core/inst/QUAD[0].u\_q/CH[\*].u\_ch/U\_CHANNEL\_REGS/reg\_215/I\_EN\_CTL\_EQ1.U\_CTL /xsdb\_reg\_reg[4]/Q ] #MUX select RXRATE: set\_case\_analysis 0 [get\_pins u\_ibert\_core/inst/QUAD[0].u\_q/CH[\*].u\_ch/U\_CHANNEL\_REGS/reg\_216/I\_EN\_CTL\_EQ1.U\_CTL /xsdb\_reg\_reg[5]/Q ] set\_case\_analysis 0 [get\_pins u\_ibert\_core/inst/QUAD[0].u\_q/CH[\*].u\_ch/U\_CHANNEL\_REGS/reg\_216/I\_EN\_CTL\_EQ1.U\_CTL /xsdb\_reg\_reg[4]/Q ] set\_case\_analysis 0 [get\_pins u\_ibert\_core/inst/QUAD[0].u\_q/CH[\*].u\_ch/U\_CHANNEL\_REGS/reg\_216/I\_EN\_CTL\_EQ1.U\_CTL /xsdb\_reg\_reg[3]/Q ] #MUX select TXRATE: set\_case\_analysis 0 [get\_pins u\_ibert\_core/inst/QUAD[0].u\_q/CH[\*].u\_ch/U\_CHANNEL\_REGS/reg\_217/I\_EN\_CTL\_EQ1.U\_CTL /xsdb\_reg\_reg[8]/Q ] set\_case\_analysis 0 [get\_pins u\_ibert\_core/inst/QUAD[0].u\_q/CH[\*].u\_ch/U\_CHANNEL\_REGS/reg\_217/I\_EN\_CTL\_EQ1.U\_CTL / $x$ sdb reg $req[7]/Q$ ] set\_case\_analysis 0 [get\_pins u\_ibert\_core/inst/QUAD[0].u\_q/CH[\*].u\_ch/U\_CHANNEL\_REGS/reg\_217/I\_EN\_CTL\_EQ1.U\_CTL /xsdb\_reg\_reg[6]/Q ] #MUX select RXOUTCLKSEL: set\_case\_analysis 0 [get\_pins u\_ibert\_core/inst/QUAD[0].u\_q/CH[\*].u\_ch/U\_CHANNEL\_REGS/reg\_215/I\_EN\_CTL\_EQ1.U\_CTL /xsdb\_reg\_reg[15]/Q ] set\_case\_analysis 1 [get\_pins u\_ibert\_core/inst/QUAD[0].u\_q/CH[\*].u\_ch/U\_CHANNEL\_REGS/reg\_215/I\_EN\_CTL\_EQ1.U\_CTL / $x$ sdb reg $req[14]/O$  ] set\_case\_analysis 0 [get\_pins u\_ibert\_core/inst/QUAD[0].u\_q/CH[\*].u\_ch/U\_CHANNEL\_REGS/reg\_215/I\_EN\_CTL\_EQ1.U\_CTL /xsdb\_reg\_reg[13]/Q ] #MUX select TXOUTCLKSEL: set\_case\_analysis 0 [get\_pins u\_ibert\_core/inst/QUAD[0].u\_q/CH[\*].u\_ch/U\_CHANNEL\_REGS/reg\_217/I\_EN\_CTL\_EQ1.U\_CTL /xsdb\_reg\_reg[2]/Q ] set\_case\_analysis 1 [get\_pins u\_ibert\_core/inst/QUAD[0].u\_q/CH[\*].u\_ch/U\_CHANNEL\_REGS/reg\_217/I\_EN\_CTL\_EQ1.U\_CTL /xsdb\_reg\_reg[1]/Q ] set\_case\_analysis 0 [get\_pins u\_ibert\_core/inst/QUAD[0].u\_q/CH[\*].u\_ch/U\_CHANNEL\_REGS/reg\_217/I\_EN\_CTL\_EQ1.U\_CTL /xsdb\_reg\_reg[0]/Q ] #MUX select QPLLREFCLKSEL: set\_case\_analysis 0 [get\_pins u\_ibert\_core/inst/QUAD[1].u\_q/u\_common/U\_COMPLEX\_REGS/reg\_202/I\_EN\_CTL\_EQ1.U\_CTL /xsdb\_reg\_reg[2]/Q ] set\_case\_analysis 1 [get\_pins u\_ibert\_core/inst/QUAD[1].u\_q/u\_common/U\_COMPLEX\_REGS/reg\_202/I\_EN\_CTL\_EQ1.U\_CTL /xsdb\_reg\_reg[1]/Q ] set\_case\_analysis 0 [get\_pins u\_ibert\_core/inst/QUAD[1].u\_q/u\_common/U\_COMPLEX\_REGS/reg\_202/I\_EN\_CTL\_EQ1.U\_CTL  $/xsdb$  reg reg[0]/0 ] #MUX select CPLLREFCLKSEL: set\_case\_analysis 0 [get\_pins u\_ibert\_core/inst/QUAD[1].u\_q/CH[\*].u\_ch/U\_CHANNEL\_REGS/reg\_215/I\_EN\_CTL\_EQ1.U\_CTL / $x$ sdb reg $req[6]/Q$ ] set\_case\_analysis 1 [get\_pins u\_ibert\_core/inst/QUAD[1].u\_q/CH[\*].u\_ch/U\_CHANNEL\_REGS/reg\_215/I\_EN\_CTL\_EQ1.U\_CTL /xsdb\_reg\_reg[5]/Q ] set\_case\_analysis 0 [get\_pins u\_ibert\_core/inst/QUAD[1].u\_q/CH[\*].u\_ch/U\_CHANNEL\_REGS/reg\_215/I\_EN\_CTL\_EQ1.U\_CTL /xsdb\_reg\_reg[4]/Q ] #MUX select RXRATE: set\_case\_analysis 0 [get\_pins u\_ibert\_core/inst/QUAD[1].u\_q/CH[\*].u\_ch/U\_CHANNEL\_REGS/reg\_216/I\_EN\_CTL\_EQ1.U\_CTL  $/xsdb$  reg reg[5]/0 ] set\_case\_analysis 0 [get\_pins u\_ibert\_core/inst/QUAD[1].u\_q/CH[\*].u\_ch/U\_CHANNEL\_REGS/reg\_216/I\_EN\_CTL\_EQ1.U\_CTL /xsdb\_reg\_reg[4]/Q ] set\_case\_analysis 0 [get\_pins u\_ibert\_core/inst/QUAD[1].u\_q/CH[\*].u\_ch/U\_CHANNEL\_REGS/reg\_216/I\_EN\_CTL\_EQ1.U\_CTL /xsdb\_reg\_reg[3]/Q ] #MUX select TXRATE:

set\_case\_analysis 0 [get\_pins u\_ibert\_core/inst/QUAD[1].u\_q/CH[\*].u\_ch/U\_CHANNEL\_REGS/reg\_217/I\_EN\_CTL\_EQ1.U\_CTL /xsdb\_reg\_reg[8]/Q ] set\_case\_analysis 0 [get\_pins u\_ibert\_core/inst/QUAD[1].u\_q/CH[\*].u\_ch/U\_CHANNEL\_REGS/reg\_217/I\_EN\_CTL\_EQ1.U\_CTL /xsdb\_reg\_reg[7]/Q ] set\_case\_analysis 0 [get\_pins u\_ibert\_core/inst/QUAD[1].u\_q/CH[\*].u\_ch/U\_CHANNEL\_REGS/reg\_217/I\_EN\_CTL\_EQ1.U\_CTL /xsdb\_reg\_reg[6]/Q ] #MUX select RXOUTCLKSEL: set\_case\_analysis 0 [get\_pins u\_ibert\_core/inst/QUAD[1].u\_q/CH[\*].u\_ch/U\_CHANNEL\_REGS/reg\_215/I\_EN\_CTL\_EQ1.U\_CTL /xsdb\_reg\_reg[15]/Q ] set\_case\_analysis 1 [get\_pins u\_ibert\_core/inst/QUAD[1].u\_q/CH[\*].u\_ch/U\_CHANNEL\_REGS/reg\_215/I\_EN\_CTL\_EQ1.U\_CTL /xsdb\_reg\_reg[14]/Q ] set\_case\_analysis 0 [get\_pins u\_ibert\_core/inst/QUAD[1].u\_q/CH[\*].u\_ch/U\_CHANNEL\_REGS/reg\_215/I\_EN\_CTL\_EQ1.U\_CTL /xsdb\_reg\_reg[13]/Q ] #MUX select TXOUTCLKSEL: set\_case\_analysis 0 [get\_pins u\_ibert\_core/inst/QUAD[1].u\_q/CH[\*].u\_ch/U\_CHANNEL\_REGS/reg\_217/I\_EN\_CTL\_EQ1.U\_CTL /xsdb\_reg\_reg[2]/Q ] set\_case\_analysis 1 [get\_pins u\_ibert\_core/inst/QUAD[1].u\_q/CH[\*].u\_ch/U\_CHANNEL\_REGS/reg\_217/I\_EN\_CTL\_EQ1.U\_CTL /xsdb\_reg\_reg[1]/Q ] set\_case\_analysis 0 [get\_pins u\_ibert\_core/inst/QUAD[1].u\_q/CH[\*].u\_ch/U\_CHANNEL\_REGS/reg\_217/I\_EN\_CTL\_EQ1.U\_CTL  $/xsdb$  reg reg[0]/0 ] ## ## Attribute values for GTXE2 Channel and Common instances ## ## ## Attribute Values for QUAD[2] - Channel ## ##------Comma Detection and Alignment-------- set\_property ALIGN\_COMMA\_DOUBLE "FALSE" [get\_cells u\_ibert\_core/inst/QUAD[0].u\_q/CH[\*].u\_ch/u\_gtxe2\_channel] set\_property ALIGN\_COMMA\_ENABLE 10'b0001111111 [get\_cells u\_ibert\_core/inst/QUAD[0].u\_q/CH[\*].u\_ch /u\_gtxe2\_channel] set\_property ALIGN\_COMMA\_WORD 1 [get\_cells u\_ibert\_core/inst/QUAD[0].u\_q/CH[\*].u\_ch/u\_gtxe2\_channel] set\_property ALIGN\_MCOMMA\_DET "TRUE" [get\_cells u\_ibert\_core/inst/QUAD[0].u\_q/CH[\*].u\_ch/u\_gtxe2\_channel] set\_property ALIGN\_MCOMMA\_VALUE 10'b1010000011 [get\_cells u\_ibert\_core/inst/QUAD[0].u\_q/CH[\*].u\_ch /u\_gtxe2\_channel] set\_property ALIGN\_PCOMMA\_DET "TRUE" [get\_cells u\_ibert\_core/inst/QUAD[0].u\_q/CH[\*].u\_ch/u\_gtxe2\_channel] set\_property ALIGN\_PCOMMA\_VALUE 10'b0101111100 [get\_cells u\_ibert\_core/inst/QUAD[0].u\_q/CH[\*].u\_ch /u\_gtxe2\_channel] set\_property DEC\_MCOMMA\_DETECT "FALSE" [get\_cells u\_ibert\_core/inst/QUAD[0].u\_q/CH[\*].u\_ch/u\_gtxe2\_channel] set\_property DEC\_PCOMMA\_DETECT "FALSE" [get\_cells u\_ibert\_core/inst/QUAD[0].u\_q/CH[\*].u\_ch/u\_gtxe2\_channel] set\_property DEC\_VALID\_COMMA\_ONLY "FALSE" [get\_cells u\_ibert\_core/inst/QUAD[0].u\_q/CH[\*].u\_ch/u\_gtxe2\_channel] set\_property DMONITOR\_CFG 24'h000A01 [get\_cells u\_ibert\_core/inst/QUAD[0].u\_q/CH[\*].u\_ch/u\_gtxe2\_channel] ##--------------Channel Bonding------------- set\_property CBCC\_DATA\_SOURCE\_SEL "DECODED" [get\_cells u\_ibert\_core/inst/QUAD[0].u\_q/CH[\*].u\_ch/u\_gtxe2\_channel] set\_property CHAN\_BOND\_KEEP\_ALIGN "FALSE" [get\_cells u\_ibert\_core/inst/QUAD[0].u\_q/CH[\*].u\_ch/u\_gtxe2\_channel] set\_property CHAN\_BOND\_MAX\_SKEW 7 [get\_cells u\_ibert\_core/inst/QUAD[0].u\_q/CH[\*].u\_ch/u\_gtxe2\_channel] set\_property CHAN\_BOND\_SEQ\_LEN 1 [get\_cells u\_ibert\_core/inst/QUAD[0].u\_q/CH[\*].u\_ch/u\_gtxe2\_channel] set\_property CHAN\_BOND\_SEQ\_1\_1 10'b0101111100 [get\_cells u\_ibert\_core/inst/QUAD[0].u\_q/CH[\*].u\_ch /u\_gtxe2\_channel] set\_property CHAN\_BOND\_SEQ\_1\_2 10'b0100000000 [get\_cells u\_ibert\_core/inst/QUAD[0].u\_q/CH[\*].u\_ch /u\_gtxe2\_channel] set\_property CHAN\_BOND\_SEQ\_1\_3 10'b0100000000 [get\_cells u\_ibert\_core/inst/QUAD[0].u\_q/CH[\*].u\_ch /u\_gtxe2\_channel] set\_property CHAN\_BOND\_SEQ\_1\_4 10'b0100000000 [get\_cells u\_ibert\_core/inst/QUAD[0].u\_q/CH[\*].u\_ch /u\_gtxe2\_channel] set\_property CHAN\_BOND\_SEQ\_1\_ENABLE 4'b1111 [get\_cells u\_ibert\_core/inst/QUAD[0].u\_q/CH[\*].u\_ch/u\_gtxe2\_channel] set\_property CHAN\_BOND\_SEQ\_2\_1 10'b0100000000 [get\_cells u\_ibert\_core/inst/QUAD[0].u\_q/CH[\*].u\_ch /u\_gtxe2\_channel] set\_property CHAN\_BOND\_SEQ\_2\_2 10'b0100000000 [get\_cells u\_ibert\_core/inst/QUAD[0].u\_q/CH[\*].u\_ch

/u\_gtxe2\_channel] set\_property CHAN\_BOND\_SEQ\_2\_3 10'b0100000000 [get\_cells u\_ibert\_core/inst/QUAD[0].u\_q/CH[\*].u\_ch /u\_gtxe2\_channel] set\_property CHAN\_BOND\_SEQ\_2\_4 10'b0100000000 [get\_cells u\_ibert\_core/inst/QUAD[0].u\_q/CH[\*].u\_ch /u\_gtxe2\_channel] set\_property CHAN\_BOND\_SEQ\_2\_ENABLE 4'b1111 [get\_cells u\_ibert\_core/inst/QUAD[0].u\_q/CH[\*].u\_ch/u\_gtxe2\_channel] set\_property CHAN\_BOND\_SEQ\_2\_USE "FALSE" [get\_cells u\_ibert\_core/inst/QUAD[0].u\_q/CH[\*].u\_ch/u\_gtxe2\_channel]

#### ##-----------Clock Correction------------

set\_property CLK\_COR\_KEEP\_IDLE "FALSE" [get\_cells u\_ibert\_core/inst/QUAD[0].u\_q/CH[\*].u\_ch/u\_gtxe2\_channel] set\_property CLK\_COR\_MAX\_LAT 19.0 [get\_cells u\_ibert\_core/inst/QUAD[0].u\_q/CH[\*].u\_ch/u\_gtxe2\_channel] set\_property CLK\_COR\_MIN\_LAT 15.0 [get\_cells u\_ibert\_core/inst/QUAD[0].u\_q/CH[\*].u\_ch/u\_gtxe2\_channel] set\_property CLK\_COR\_PRECEDENCE "TRUE" [get\_cells u\_ibert\_core/inst/QUAD[0].u\_q/CH[\*].u\_ch/u\_gtxe2\_channel] set\_property CLK\_CORRECT\_USE "FALSE" [get\_cells u\_ibert\_core/inst/QUAD[0].u\_q/CH[\*].u\_ch/u\_gtxe2\_channel] set\_property CLK\_COR\_REPEAT\_WAIT 0 [get\_cells u\_ibert\_core/inst/QUAD[0].u\_q/CH[\*].u\_ch/u\_gtxe2\_channel] set\_property CLK\_COR\_SEQ\_LEN 1 [get\_cells u\_ibert\_core/inst/QUAD[0].u\_q/CH[\*].u\_ch/u\_gtxe2\_channel] set\_property CLK\_COR\_SEQ\_1\_1 10'b0100011100 [get\_cells u\_ibert\_core/inst/QUAD[0].u\_q/CH[\*].u\_ch/u\_gtxe2\_channel] set\_property CLK\_COR\_SEQ\_1\_2 10'b0100000000 [get\_cells u\_ibert\_core/inst/QUAD[0].u\_q/CH[\*].u\_ch/u\_gtxe2\_channel] set\_property CLK\_COR\_SEQ\_1\_3 10'b0100000000 [get\_cells u\_ibert\_core/inst/QUAD[0].u\_q/CH[\*].u\_ch/u\_gtxe2\_channel] set\_property CLK\_COR\_SEQ\_1\_4 10'b0100000000 [get\_cells u\_ibert\_core/inst/QUAD[0].u\_q/CH[\*].u\_ch/u\_gtxe2\_channel] set\_property CLK\_COR\_SEQ\_1\_ENABLE 4'b1111 [get\_cells u\_ibert\_core/inst/QUAD[0].u\_q/CH[\*].u\_ch/u\_gtxe2\_channel] set\_property CLK\_COR\_SEQ\_2\_1 10'b0100000000 [get\_cells u\_ibert\_core/inst/QUAD[0].u\_q/CH[\*].u\_ch/u\_gtxe2\_channel] set\_property CLK\_COR\_SEQ\_2\_2 10'b0100000000 [get\_cells u\_ibert\_core/inst/QUAD[0].u\_q/CH[\*].u\_ch/u\_gtxe2\_channel] set\_property CLK\_COR\_SEQ\_2\_3 10'b0100000000 [get\_cells u\_ibert\_core/inst/QUAD[0].u\_q/CH[\*].u\_ch/u\_gtxe2\_channel] set\_property CLK\_COR\_SEQ\_2\_4 10'b0100000000 [get\_cells u\_ibert\_core/inst/QUAD[0].u\_q/CH[\*].u\_ch/u\_gtxe2\_channel] set\_property CLK\_COR\_SEQ\_2\_ENABLE 4'b1111 [get\_cells u\_ibert\_core/inst/QUAD[0].u\_q/CH[\*].u\_ch/u\_gtxe2\_channel] set\_property CLK\_COR\_SEQ\_2\_USE "FALSE" [get\_cells u\_ibert\_core/inst/QUAD[0].u\_q/CH[\*].u\_ch/u\_gtxe2\_channel]

#### ##-----------Channel PLL----------------------

set\_property CPLL\_CFG 24'hBC07DC [get\_cells u\_ibert\_core/inst/QUAD[0].u\_q/CH[\*].u\_ch/u\_gtxe2\_channel] set\_property CPLL\_FBDIV 5 [get\_cells u\_ibert\_core/inst/QUAD[0].u\_q/CH[\*].u\_ch/u\_gtxe2\_channel] set\_property CPLL\_FBDIV\_45 5 [get\_cells u\_ibert\_core/inst/QUAD[0].u\_q/CH[\*].u\_ch/u\_gtxe2\_channel] set\_property CPLL\_INIT\_CFG 24'h00001E [get\_cells u\_ibert\_core/inst/QUAD[0].u\_q/CH[\*].u\_ch/u\_gtxe2\_channel] set\_property CPLL\_LOCK\_CFG 16'h01C0 [get\_cells u\_ibert\_core/inst/QUAD[0].u\_q/CH[\*].u\_ch/u\_gtxe2\_channel] set\_property CPLL\_REFCLK\_DIV 1 [get\_cells u\_ibert\_core/inst/QUAD[0].u\_q/CH[\*].u\_ch/u\_gtxe2\_channel] set\_property RXOUT\_DIV 2 [get\_cells u\_ibert\_core/inst/QUAD[0].u\_q/CH[\*].u\_ch/u\_gtxe2\_channel] set\_property TXOUT\_DIV 2 [get\_cells u\_ibert\_core/inst/QUAD[0].u\_q/CH[\*].u\_ch/u\_gtxe2\_channel]

#### ##-----------------Eyescan--------------

set\_property ES\_CONTROL 6'b000000 [get\_cells u\_ibert\_core/inst/QUAD[0].u\_q/CH[\*].u\_ch/u\_gtxe2\_channel] set\_property ES\_ERRDET\_EN "FALSE" [get\_cells u\_ibert\_core/inst/QUAD[0].u\_q/CH[\*].u\_ch/u\_gtxe2\_channel] set\_property ES\_EYE\_SCAN\_EN "TRUE" [get\_cells u\_ibert\_core/inst/QUAD[0].u\_q/CH[\*].u\_ch/u\_gtxe2\_channel] set\_property ES\_HORZ\_OFFSET 12'h000 [get\_cells u\_ibert\_core/inst/QUAD[0].u\_q/CH[\*].u\_ch/u\_gtxe2\_channel] set\_property ES\_PMA\_CFG 10'b0000000000 [get\_cells u\_ibert\_core/inst/QUAD[0].u\_q/CH[\*].u\_ch/u\_gtxe2\_channel] set\_property ES\_PRESCALE 5'b00000 [get\_cells u\_ibert\_core/inst/QUAD[0].u\_q/CH[\*].u\_ch/u\_gtxe2\_channel] set\_property ES\_QUALIFIER 80'h00000000000000000000 [get\_cells u\_ibert\_core/inst/QUAD[0].u\_q/CH[\*].u\_ch /u\_gtxe2\_channel]

set\_property ES\_QUAL\_MASK 80'h00000000000000000000 [get\_cells u\_ibert\_core/inst/QUAD[0].u\_q/CH[\*].u\_ch /u\_gtxe2\_channel]

set\_property ES\_SDATA\_MASK 80'h00000000000000000000 [get\_cells u\_ibert\_core/inst/QUAD[0].u\_q/CH[\*].u\_ch /u\_gtxe2\_channel]

set\_property ES\_VERT\_OFFSET 9'b000000000 [get\_cells u\_ibert\_core/inst/QUAD[0].u\_q/CH[\*].u\_ch/u\_gtxe2\_channel] set\_property FTS\_DESKEW\_SEQ\_ENABLE 4'b1111 [get\_cells u\_ibert\_core/inst/QUAD[0].u\_q/CH[\*].u\_ch/u\_gtxe2\_channel] set\_property FTS\_LANE\_DESKEW\_CFG 4'b1111 [get\_cells u\_ibert\_core/inst/QUAD[0].u\_q/CH[\*].u\_ch/u\_gtxe2\_channel] set\_property FTS\_LANE\_DESKEW\_EN "FALSE" [get\_cells u\_ibert\_core/inst/QUAD[0].u\_q/CH[\*].u\_ch/u\_gtxe2\_channel] set\_property GEARBOX\_MODE 3'b000 [get\_cells u\_ibert\_core/inst/QUAD[0].u\_q/CH[\*].u\_ch/u\_gtxe2\_channel] set\_property OUTREFCLK\_SEL\_INV 2'b11 [get\_cells u\_ibert\_core/inst/QUAD[0].u\_q/CH[\*].u\_ch/u\_gtxe2\_channel] set\_property PCS\_PCIE\_EN "FALSE" [get\_cells u\_ibert\_core/inst/QUAD[0].u\_q/CH[\*].u\_ch/u\_gtxe2\_channel] set\_property PCS\_RSVD\_ATTR 48'h000000000000 [get\_cells u\_ibert\_core/inst/QUAD[0].u\_q/CH[\*].u\_ch/u\_gtxe2\_channel] set\_property PMA\_RSV 32'h00018480 [get\_cells u\_ibert\_core/inst/QUAD[0].u\_q/CH[\*].u\_ch/u\_gtxe2\_channel] set\_property PMA\_RSV2 16'h2070 [get\_cells u\_ibert\_core/inst/QUAD[0].u\_q/CH[\*].u\_ch/u\_gtxe2\_channel]

set\_property PMA\_RSV3 2'b00 [get\_cells u\_ibert\_core/inst/QUAD[0].u\_q/CH[\*].u\_ch/u\_gtxe2\_channel] set\_property RX\_BIAS\_CFG 12'b000000000100 [get\_cells u\_ibert\_core/inst/QUAD[0].u\_q/CH[\*].u\_ch/u\_gtxe2\_channel] ##-----------Rx Elastic Buffer and Phase alignment------------ set\_property RXBUF\_ADDR\_MODE "FAST" [get\_cells u\_ibert\_core/inst/QUAD[0].u\_q/CH[\*].u\_ch/u\_gtxe2\_channel] set\_property RXBUF\_EIDLE\_HI\_CNT 4'b1000 [get\_cells u\_ibert\_core/inst/QUAD[0].u\_q/CH[\*].u\_ch/u\_gtxe2\_channel] set\_property RXBUF\_EIDLE\_LO\_CNT 4'b0000 [get\_cells u\_ibert\_core/inst/QUAD[0].u\_q/CH[\*].u\_ch/u\_gtxe2\_channel] set\_property RXBUF\_EN "TRUE" [get\_cells u\_ibert\_core/inst/QUAD[0].u\_q/CH[\*].u\_ch/u\_gtxe2\_channel] set\_property RX\_BUFFER\_CFG 6'b000000 [get\_cells u\_ibert\_core/inst/QUAD[0].u\_q/CH[\*].u\_ch/u\_gtxe2\_channel] set\_property RXBUF\_RESET\_ON\_CB\_CHANGE "TRUE" [get\_cells u\_ibert\_core/inst/QUAD[0].u\_q/CH[\*].u\_ch /u\_gtxe2\_channel] set\_property RXBUF\_RESET\_ON\_COMMAALIGN "FALSE" [get\_cells u\_ibert\_core/inst/QUAD[0].u\_q/CH[\*].u\_ch /u\_gtxe2\_channel] set\_property RXBUF\_RESET\_ON\_EIDLE "FALSE" [get\_cells u\_ibert\_core/inst/QUAD[0].u\_q/CH[\*].u\_ch/u\_gtxe2\_channel] set\_property RXBUF\_RESET\_ON\_RATE\_CHANGE "TRUE" [get\_cells u\_ibert\_core/inst/QUAD[0].u\_q/CH[\*].u\_ch /u\_gtxe2\_channel] set\_property RXBUFRESET\_TIME 5'b00001 [get\_cells u\_ibert\_core/inst/QUAD[0].u\_q/CH[\*].u\_ch/u\_gtxe2\_channel] set\_property RXBUF\_THRESH\_OVFLW 61 [get\_cells u\_ibert\_core/inst/QUAD[0].u\_q/CH[\*].u\_ch/u\_gtxe2\_channel] set\_property RXBUF\_THRESH\_OVRD "FALSE" [get\_cells u\_ibert\_core/inst/QUAD[0].u\_q/CH[\*].u\_ch/u\_gtxe2\_channel] set\_property RXBUF\_THRESH\_UNDFLW 4 [get\_cells u\_ibert\_core/inst/QUAD[0].u\_q/CH[\*].u\_ch/u\_gtxe2\_channel] set\_property RXDLY\_CFG 16'h001F [get\_cells u\_ibert\_core/inst/QUAD[0].u\_q/CH[\*].u\_ch/u\_gtxe2\_channel] set\_property RXDLY\_LCFG 9'h030 [get\_cells u\_ibert\_core/inst/QUAD[0].u\_q/CH[\*].u\_ch/u\_gtxe2\_channel] set\_property RXDLY\_TAP\_CFG 16'h0000 [get\_cells u\_ibert\_core/inst/QUAD[0].u\_q/CH[\*].u\_ch/u\_gtxe2\_channel] ##-----------RX driver, OOB signalling, Coupling and Eq., CDR----------- set\_property RXCDR\_CFG 72'h03800023FF40200020 [get\_cells u\_ibert\_core/inst/QUAD[0].u\_q/CH[\*].u\_ch /u\_gtxe2\_channel] set\_property RXCDRFREQRESET\_TIME 5'b00001 [get\_cells u\_ibert\_core/inst/QUAD[0].u\_q/CH[\*].u\_ch/u\_gtxe2\_channel] set\_property RXCDR\_FR\_RESET\_ON\_EIDLE 1'b0 [get\_cells u\_ibert\_core/inst/QUAD[0].u\_q/CH[\*].u\_ch/u\_gtxe2\_channel] set\_property RXCDR\_HOLD\_DURING\_EIDLE 1'b0 [get\_cells u\_ibert\_core/inst/QUAD[0].u\_q/CH[\*].u\_ch/u\_gtxe2\_channel] set\_property RXCDR\_LOCK\_CFG 6'b010101 [get\_cells u\_ibert\_core/inst/QUAD[0].u\_q/CH[\*].u\_ch/u\_gtxe2\_channel] set\_property RXCDR\_PH\_RESET\_ON\_EIDLE 1'b0 [get\_cells u\_ibert\_core/inst/QUAD[0].u\_q/CH[\*].u\_ch/u\_gtxe2\_channel] set\_property RXCDRPHRESET\_TIME 5'b00001 [get\_cells u\_ibert\_core/inst/QUAD[0].u\_q/CH[\*].u\_ch/u\_gtxe2\_channel] set\_property RXDFELPMRESET\_TIME 7'b0001111 [get\_cells u\_ibert\_core/inst/QUAD[0].u\_q/CH[\*].u\_ch/u\_gtxe2\_channel] set\_property RXOOB\_CFG 7'b0000110 [get\_cells u\_ibert\_core/inst/QUAD[0].u\_q/CH[\*].u\_ch/u\_gtxe2\_channel] ##-----------------------RX Interface------------------------ set\_property RX\_INT\_DATAWIDTH 1 [get\_cells u\_ibert\_core/inst/QUAD[0].u\_q/CH[\*].u\_ch/u\_gtxe2\_channel] set\_property RX\_DATA\_WIDTH 32 [get\_cells u\_ibert\_core/inst/QUAD[0].u\_q/CH[\*].u\_ch/u\_gtxe2\_channel] set\_property RX\_CLKMUX\_PD 1'b1 [get\_cells u\_ibert\_core/inst/QUAD[0].u\_q/CH[\*].u\_ch/u\_gtxe2\_channel] set\_property RX\_CLK25\_DIV 5 [get\_cells u\_ibert\_core/inst/QUAD[0].u\_q/CH[\*].u\_ch/u\_gtxe2\_channel] set\_property RX\_CM\_SEL 2'b11 [get\_cells u\_ibert\_core/inst/QUAD[0].u\_q/CH[\*].u\_ch/u\_gtxe2\_channel] set\_property RX\_CM\_TRIM 3'b100 [get\_cells u\_ibert\_core/inst/QUAD[0].u\_q/CH[\*].u\_ch/u\_gtxe2\_channel] set\_property RX\_DDI\_SEL 6'b000000 [get\_cells u\_ibert\_core/inst/QUAD[0].u\_q/CH[\*].u\_ch/u\_gtxe2\_channel] set\_property RX\_DEBUG\_CFG 12'b000000000000 [get\_cells u\_ibert\_core/inst/QUAD[0].u\_q/CH[\*].u\_ch/u\_gtxe2\_channel] ##------------RX Decision Feedback Equalizer(DFE)------------ set\_property RX\_DEFER\_RESET\_BUF\_EN "TRUE" [get\_cells u\_ibert\_core/inst/QUAD[0].u\_q/CH[\*].u\_ch/u\_gtxe2\_channel] set\_property RX\_DFE\_GAIN\_CFG 23'h020FEA [get\_cells u\_ibert\_core/inst/QUAD[0].u\_q/CH[\*].u\_ch/u\_gtxe2\_channel] set\_property RX\_DFE\_H2\_CFG 12'b000000000000 [get\_cells u\_ibert\_core/inst/QUAD[0].u\_q/CH[\*].u\_ch/u\_gtxe2\_channel] set\_property RX\_DFE\_H3\_CFG 12'b000001000000 [get\_cells u\_ibert\_core/inst/QUAD[0].u\_q/CH[\*].u\_ch/u\_gtxe2\_channel] set\_property RX\_DFE\_H4\_CFG 11'b00011110000 [get\_cells u\_ibert\_core/inst/QUAD[0].u\_q/CH[\*].u\_ch/u\_gtxe2\_channel] set\_property RX\_DFE\_H5\_CFG 11'b00011100000 [get\_cells u\_ibert\_core/inst/QUAD[0].u\_q/CH[\*].u\_ch/u\_gtxe2\_channel] set\_property RX\_DFE\_LPM\_HOLD\_DURING\_EIDLE 1'b0 [get\_cells u\_ibert\_core/inst/QUAD[0].u\_q/CH[\*].u\_ch /u\_gtxe2\_channel] set\_property RX\_DFE\_KL\_CFG 13'b0000011111110 [get\_cells u\_ibert\_core/inst/QUAD[0].u\_q/CH[\*].u\_ch /u\_gtxe2\_channel] set\_property RX\_DFE\_KL\_CFG2 32'h3010D90C [get\_cells u\_ibert\_core/inst/QUAD[0].u\_q/CH[\*].u\_ch/u\_gtxe2\_channel] set\_property RX\_DFE\_LPM\_CFG 16'h0954 [get\_cells u\_ibert\_core/inst/QUAD[0].u\_q/CH[\*].u\_ch/u\_gtxe2\_channel] set\_property RX\_OS\_CFG 13'b0000010000000 [get\_cells u\_ibert\_core/inst/QUAD[0].u\_q/CH[\*].u\_ch/u\_gtxe2\_channel]

set\_property RX\_DFE\_UT\_CFG 17'b10001111000000000 [get\_cells u\_ibert\_core/inst/QUAD[0].u\_q/CH[\*].u\_ch

/u\_gtxe2\_channel] set\_property RX\_DFE\_VP\_CFG 17'b00011111100000011 [get\_cells u\_ibert\_core/inst/QUAD[0].u\_q/CH[\*].u\_ch /u\_gtxe2\_channel] set\_property RX\_DFE\_XYD\_CFG 13'b0000000000000 [get\_cells u\_ibert\_core/inst/QUAD[0].u\_q/CH[\*].u\_ch /u\_gtxe2\_channel] set\_property RX\_DISPERR\_SEQ\_MATCH "TRUE" [get\_cells u\_ibert\_core/inst/QUAD[0].u\_q/CH[\*].u\_ch/u\_gtxe2\_channel] ##-----------------------RX Gearbox-------------------------- set\_property RXGEARBOX\_EN "FALSE" [get\_cells u\_ibert\_core/inst/QUAD[0].u\_q/CH[\*].u\_ch/u\_gtxe2\_channel] set\_property RXISCANRESET\_TIME 5'b00001 [get\_cells u\_ibert\_core/inst/QUAD[0].u\_q/CH[\*].u\_ch/u\_gtxe2\_channel] set\_property RXLPM\_HF\_CFG 14'b00000011110000 [get\_cells u\_ibert\_core/inst/QUAD[0].u\_q/CH[\*].u\_ch /u\_gtxe2\_channel] set\_property RXLPM\_LF\_CFG 14'b00000011110000 [get\_cells u\_ibert\_core/inst/QUAD[0].u\_q/CH[\*].u\_ch /u\_gtxe2\_channel] set\_property RXPCSRESET\_TIME 5'b00001 [get\_cells u\_ibert\_core/inst/QUAD[0].u\_q/CH[\*].u\_ch/u\_gtxe2\_channel] set\_property RXPH\_CFG 24'h000000 [get\_cells u\_ibert\_core/inst/QUAD[0].u\_q/CH[\*].u\_ch/u\_gtxe2\_channel] set\_property RXPHDLY\_CFG 24'h084020 [get\_cells u\_ibert\_core/inst/QUAD[0].u\_q/CH[\*].u\_ch/u\_gtxe2\_channel] set\_property RXPH\_MONITOR\_SEL 5'b00000 [get\_cells u\_ibert\_core/inst/QUAD[0].u\_q/CH[\*].u\_ch/u\_gtxe2\_channel] set\_property RXPMARESET\_TIME 5'b00011 [get\_cells u\_ibert\_core/inst/QUAD[0].u\_q/CH[\*].u\_ch/u\_gtxe2\_channel] ##-----------------------PRBS Detection---------------------- set\_property RXPRBS\_ERR\_LOOPBACK 1'b0 [get\_cells u\_ibert\_core/inst/QUAD[0].u\_q/CH[\*].u\_ch/u\_gtxe2\_channel] set\_property RX\_SIG\_VALID\_DLY 10 [get\_cells u\_ibert\_core/inst/QUAD[0].u\_q/CH[\*].u\_ch/u\_gtxe2\_channel] set\_property RXSLIDE\_AUTO\_WAIT 7 [get\_cells u\_ibert\_core/inst/QUAD[0].u\_q/CH[\*].u\_ch/u\_gtxe2\_channel] set\_property RXSLIDE\_MODE "off" [get\_cells u\_ibert\_core/inst/QUAD[0].u\_q/CH[\*].u\_ch/u\_gtxe2\_channel] set\_property RX\_XCLK\_SEL "RXREC" [get\_cells u\_ibert\_core/inst/QUAD[0].u\_q/CH[\*].u\_ch/u\_gtxe2\_channel] ##-----------RX Attributes for PCI Express/SATA/SAS--------- set\_property PD\_TRANS\_TIME\_FROM\_P2 12'h03c [get\_cells u\_ibert\_core/inst/QUAD[0].u\_q/CH[\*].u\_ch/u\_gtxe2\_channel] set\_property PD\_TRANS\_TIME\_NONE\_P2 8'h3c [get\_cells u\_ibert\_core/inst/QUAD[0].u\_q/CH[\*].u\_ch/u\_gtxe2\_channel] set\_property PD\_TRANS\_TIME\_TO\_P2 8'h64 [get\_cells u\_ibert\_core/inst/QUAD[0].u\_q/CH[\*].u\_ch/u\_gtxe2\_channel] set\_property SAS\_MAX\_COM 64 [get\_cells u\_ibert\_core/inst/QUAD[0].u\_q/CH[\*].u\_ch/u\_gtxe2\_channel] set\_property SAS\_MIN\_COM 36 [get\_cells u\_ibert\_core/inst/QUAD[0].u\_q/CH[\*].u\_ch/u\_gtxe2\_channel] set\_property SATA\_BURST\_SEQ\_LEN 4'b1111 [get\_cells u\_ibert\_core/inst/QUAD[0].u\_q/CH[\*].u\_ch/u\_gtxe2\_channel] set\_property SATA\_BURST\_VAL 3'b100 [get\_cells u\_ibert\_core/inst/QUAD[0].u\_q/CH[\*].u\_ch/u\_gtxe2\_channel] set\_property SATA\_CPLL\_CFG "VCO\_3000MHZ" [get\_cells u\_ibert\_core/inst/QUAD[0].u\_q/CH[\*].u\_ch/u\_gtxe2\_channel] set\_property SATA\_EIDLE\_VAL 3'b100 [get\_cells u\_ibert\_core/inst/QUAD[0].u\_q/CH[\*].u\_ch/u\_gtxe2\_channel] set\_property SATA\_MAX\_BURST 8 [get\_cells u\_ibert\_core/inst/QUAD[0].u\_q/CH[\*].u\_ch/u\_gtxe2\_channel] set\_property SATA\_MAX\_INIT 21 [get\_cells u\_ibert\_core/inst/QUAD[0].u\_q/CH[\*].u\_ch/u\_gtxe2\_channel] set\_property SATA\_MAX\_WAKE 7 [get\_cells u\_ibert\_core/inst/QUAD[0].u\_q/CH[\*].u\_ch/u\_gtxe2\_channel] set\_property SATA\_MIN\_BURST 4 [get\_cells u\_ibert\_core/inst/QUAD[0].u\_q/CH[\*].u\_ch/u\_gtxe2\_channel] set\_property SATA\_MIN\_INIT 12 [get\_cells u\_ibert\_core/inst/QUAD[0].u\_q/CH[\*].u\_ch/u\_gtxe2\_channel] set\_property SATA\_MIN\_WAKE 4 [get\_cells u\_ibert\_core/inst/QUAD[0].u\_q/CH[\*].u\_ch/u\_gtxe2\_channel] set\_property SHOW\_REALIGN\_COMMA "TRUE" [get\_cells u\_ibert\_core/inst/QUAD[0].u\_q/CH[\*].u\_ch/u\_gtxe2\_channel] set\_property TERM\_RCAL\_CFG 5'b10000 [get\_cells u\_ibert\_core/inst/QUAD[0].u\_q/CH[\*].u\_ch/u\_gtxe2\_channel] set\_property TERM\_RCAL\_OVRD 1'b0 [get\_cells u\_ibert\_core/inst/QUAD[0].u\_q/CH[\*].u\_ch/u\_gtxe2\_channel] set\_property TRANS\_TIME\_RATE 8'h0E [get\_cells u\_ibert\_core/inst/QUAD[0].u\_q/CH[\*].u\_ch/u\_gtxe2\_channel] set\_property TST\_RSV 32'h00000000 [get\_cells u\_ibert\_core/inst/QUAD[0].u\_q/CH[\*].u\_ch/u\_gtxe2\_channel]

 ##------------TX Buffering and Phase Alignment--------------- set\_property TXBUF\_EN "TRUE" [get\_cells u\_ibert\_core/inst/QUAD[0].u\_q/CH[\*].u\_ch/u\_gtxe2\_channel] set\_property TXBUF\_RESET\_ON\_RATE\_CHANGE "FALSE" [get\_cells u\_ibert\_core/inst/QUAD[0].u\_q/CH[\*].u\_ch /u\_gtxe2\_channel]

#### ##-----------------------TX Interface-------------------------

set\_property TX\_DATA\_WIDTH 32 [get\_cells u\_ibert\_core/inst/QUAD[0].u\_q/CH[\*].u\_ch/u\_gtxe2\_channel] set\_property TX\_DEEMPH0 5'b00000 [get\_cells u\_ibert\_core/inst/QUAD[0].u\_q/CH[\*].u\_ch/u\_gtxe2\_channel] set\_property TX\_DEEMPH1 5'b00000 [get\_cells u\_ibert\_core/inst/QUAD[0].u\_q/CH[\*].u\_ch/u\_gtxe2\_channel] set\_property TXDLY\_CFG 16'h001F [get\_cells u\_ibert\_core/inst/QUAD[0].u\_q/CH[\*].u\_ch/u\_gtxe2\_channel] set\_property TXDLY\_LCFG 9'h030 [get\_cells u\_ibert\_core/inst/QUAD[0].u\_q/CH[\*].u\_ch/u\_gtxe2\_channel] set\_property TXDLY\_TAP\_CFG 16'h0000 [get\_cells u\_ibert\_core/inst/QUAD[0].u\_q/CH[\*].u\_ch/u\_gtxe2\_channel]

```
 ##----------------TX Attributes for PCI Express---------------
set_property TX_MARGIN_FULL_0 7'b1001110 [get_cells u_ibert_core/inst/QUAD[0].u_q/CH[*].u_ch/u_gtxe2_channel]
set_property TX_MARGIN_FULL_1 7'b1001001 [get_cells u_ibert_core/inst/QUAD[0].u_q/CH[*].u_ch/u_gtxe2_channel]
set_property TX_MARGIN_FULL_2 7'b1000101 [get_cells u_ibert_core/inst/QUAD[0].u_q/CH[*].u_ch/u_gtxe2_channel]
set_property TX_MARGIN_FULL_3 7'b1000010 [get_cells u_ibert_core/inst/QUAD[0].u_q/CH[*].u_ch/u_gtxe2_channel]
set_property TX_MARGIN_FULL_4 7'b1000000 [get_cells u_ibert_core/inst/QUAD[0].u_q/CH[*].u_ch/u_gtxe2_channel]
set_property TX_MARGIN_LOW_0 7'b1000110 [get_cells u_ibert_core/inst/QUAD[0].u_q/CH[*].u_ch/u_gtxe2_channel]
set_property TX_MARGIN_LOW_1 7'b1000100 [get_cells u_ibert_core/inst/QUAD[0].u_q/CH[*].u_ch/u_gtxe2_channel]
set_property TX_MARGIN_LOW_2 7'b1000010 [get_cells u_ibert_core/inst/QUAD[0].u_q/CH[*].u_ch/u_gtxe2_channel]
set_property TX_MARGIN_LOW_3 7'b1000000 [get_cells u_ibert_core/inst/QUAD[0].u_q/CH[*].u_ch/u_gtxe2_channel]
set_property TX_MARGIN_LOW_4 7'b1000000 [get_cells u_ibert_core/inst/QUAD[0].u_q/CH[*].u_ch/u_gtxe2_channel]
set_property TXPCSRESET_TIME 5'b00001 [get_cells u_ibert_core/inst/QUAD[0].u_q/CH[*].u_ch/u_gtxe2_channel]
set_property TXPH_CFG 16'h0780 [get_cells u_ibert_core/inst/QUAD[0].u_q/CH[*].u_ch/u_gtxe2_channel]
set_property TXPHDLY_CFG 24'h084020 [get_cells u_ibert_core/inst/QUAD[0].u_q/CH[*].u_ch/u_gtxe2_channel]
set_property TXPH_MONITOR_SEL 5'b00000 [get_cells u_ibert_core/inst/QUAD[0].u_q/CH[*].u_ch/u_gtxe2_channel]
set_property TXPMARESET_TIME 5'b00001 [get_cells u_ibert_core/inst/QUAD[0].u_q/CH[*].u_ch/u_gtxe2_channel]
set_property TX_PREDRIVER_MODE 1'b0 [get_cells u_ibert_core/inst/QUAD[0].u_q/CH[*].u_ch/u_gtxe2_channel]
set_property TX_QPI_STATUS_EN 1'b0 [get_cells u_ibert_core/inst/QUAD[0].u_q/CH[*].u_ch/u_gtxe2_channel]
set_property TX_RXDETECT_CFG 14'h1832 [get_cells u_ibert_core/inst/QUAD[0].u_q/CH[*].u_ch/u_gtxe2_channel]
set_property TX_RXDETECT_REF 3'b100 [get_cells u_ibert_core/inst/QUAD[0].u_q/CH[*].u_ch/u_gtxe2_channel]
set_property TX_XCLK_SEL "TXOUT" [get_cells u_ibert_core/inst/QUAD[0].u_q/CH[*].u_ch/u_gtxe2_channel]
set_property UCODEER_CLR 1'b0 [get_cells u_ibert_core/inst/QUAD[0].u_q/CH[*].u_ch/u_gtxe2_channel]
##
## Attribute Values for QUAD[2] - Common
##
set_property BIAS_CFG 64'h0000040000001000 [get_cells u_ibert_core/inst/QUAD[0].u_q/u_common/u_gtxe2_common]
set_property COMMON_CFG 32'h00000000 [get_cells u_ibert_core/inst/QUAD[0].u_q/u_common/u_gtxe2_common]
set_property QPLL_CFG 27'h06801C1 [get_cells u_ibert_core/inst/QUAD[0].u_q/u_common/u_gtxe2_common]
set_property QPLL_CLKOUT_CFG 4'b0000 [get_cells u_ibert_core/inst/QUAD[0].u_q/u_common/u_gtxe2_common]
set_property QPLL_COARSE_FREQ_OVRD 6'b010000 [get_cells u_ibert_core/inst/QUAD[0].u_q/u_common/u_gtxe2_common]
set_property QPLL_COARSE_FREQ_OVRD_EN 1'b0 [get_cells u_ibert_core/inst/QUAD[0].u_q/u_common/u_gtxe2_common]
set_property QPLL_CP 10'b0000011111 [get_cells u_ibert_core/inst/QUAD[0].u_q/u_common/u_gtxe2_common]
set_property QPLL_CP_MONITOR_EN 1'b0 [get_cells u_ibert_core/inst/QUAD[0].u_q/u_common/u_gtxe2_common]
set_property QPLL_DMONITOR_SEL 1'b0 [get_cells u_ibert_core/inst/QUAD[0].u_q/u_common/u_gtxe2_common]
set_property QPLL_FBDIV_MONITOR_EN 1'b1 [get_cells u_ibert_core/inst/QUAD[0].u_q/u_common/u_gtxe2_common]
set_property QPLL_INIT_CFG 24'h000028 [get_cells u_ibert_core/inst/QUAD[0].u_q/u_common/u_gtxe2_common]
set_property QPLL_LOCK_CFG 16'h21E8 [get_cells u_ibert_core/inst/QUAD[0].u_q/u_common/u_gtxe2_common]
set_property QPLL_LPF 4'b1111 [get_cells u_ibert_core/inst/QUAD[0].u_q/u_common/u_gtxe2_common]
set_property QPLL_REFCLK_DIV 2 [get_cells u_ibert_core/inst/QUAD[0].u_q/u_common/u_gtxe2_common]
##
## Attribute Values for QUAD[3] - Channel
##
 ##------Comma Detection and Alignment---------
```
set\_property ALIGN\_COMMA\_DOUBLE "FALSE" [get\_cells u\_ibert\_core/inst/QUAD[1].u\_q/CH[\*].u\_ch/u\_gtxe2\_channel]

set\_property ALIGN\_COMMA\_ENABLE 10'b0001111111 [get\_cells u\_ibert\_core/inst/QUAD[1].u\_q/CH[\*].u\_ch

/u\_gtxe2\_channel]

 ##--------------TX Driver and OOB Signalling----------------- set\_property TX\_EIDLE\_ASSERT\_DELAY 3'b110 [get\_cells u\_ibert\_core/inst/QUAD[0].u\_q/CH[\*].u\_ch/u\_gtxe2\_channel] set\_property TX\_EIDLE\_DEASSERT\_DELAY 3'b100 [get\_cells u\_ibert\_core/inst/QUAD[0].u\_q/CH[\*].u\_ch/u\_gtxe2\_channel] set\_property TX\_LOOPBACK\_DRIVE\_HIZ "FALSE" [get\_cells u\_ibert\_core/inst/QUAD[0].u\_q/CH[\*].u\_ch/u\_gtxe2\_channel]

set\_property TX\_MAINCURSOR\_SEL 1'b0 [get\_cells u\_ibert\_core/inst/QUAD[0].u\_q/CH[\*].u\_ch/u\_gtxe2\_channel] set\_property TX\_DRIVE\_MODE "DIRECT" [get\_cells u\_ibert\_core/inst/QUAD[0].u\_q/CH[\*].u\_ch/u\_gtxe2\_channel]

set\_property TXGEARBOX\_EN "FALSE" [get\_cells u\_ibert\_core/inst/QUAD[0].u\_q/CH[\*].u\_ch/u\_gtxe2\_channel]

##-----------------------TX Gearbox---------------------------

set\_property TX\_INT\_DATAWIDTH 1 [get\_cells u\_ibert\_core/inst/QUAD[0].u\_q/CH[\*].u\_ch/u\_gtxe2\_channel] set\_property TX\_CLKMUX\_PD 1'b1 [get\_cells u\_ibert\_core/inst/QUAD[0].u\_q/CH[\*].u\_ch/u\_gtxe2\_channel] set\_property TX\_CLK25\_DIV 5 [get\_cells u\_ibert\_core/inst/QUAD[0].u\_q/CH[\*].u\_ch/u\_gtxe2\_channel]

set\_property ALIGN\_MCOMMA\_DET "TRUE" [get\_cells u\_ibert\_core/inst/QUAD[1].u\_q/CH[\*].u\_ch/u\_gtxe2\_channel] set\_property ALIGN\_MCOMMA\_VALUE 10'b1010000011 [get\_cells u\_ibert\_core/inst/QUAD[1].u\_q/CH[\*].u\_ch /u\_gtxe2\_channel] set\_property ALIGN\_PCOMMA\_DET "TRUE" [get\_cells u\_ibert\_core/inst/QUAD[1].u\_q/CH[\*].u\_ch/u\_gtxe2\_channel] set\_property ALIGN\_PCOMMA\_VALUE 10'b0101111100 [get\_cells u\_ibert\_core/inst/QUAD[1].u\_q/CH[\*].u\_ch /u\_gtxe2\_channel] set\_property DEC\_MCOMMA\_DETECT "FALSE" [get\_cells u\_ibert\_core/inst/QUAD[1].u\_q/CH[\*].u\_ch/u\_gtxe2\_channel] set\_property DEC\_PCOMMA\_DETECT "FALSE" [get\_cells u\_ibert\_core/inst/QUAD[1].u\_q/CH[\*].u\_ch/u\_gtxe2\_channel] set\_property DEC\_VALID\_COMMA\_ONLY "FALSE" [get\_cells u\_ibert\_core/inst/QUAD[1].u\_q/CH[\*].u\_ch/u\_gtxe2\_channel] set\_property DMONITOR\_CFG 24'h000A01 [get\_cells u\_ibert\_core/inst/QUAD[1].u\_q/CH[\*].u\_ch/u\_gtxe2\_channel] ##--------------Channel Bonding------------- set\_property CBCC\_DATA\_SOURCE\_SEL "DECODED" [get\_cells u\_ibert\_core/inst/QUAD[1].u\_q/CH[\*].u\_ch/u\_gtxe2\_channel] set\_property CHAN\_BOND\_KEEP\_ALIGN "FALSE" [get\_cells u\_ibert\_core/inst/QUAD[1].u\_q/CH[\*].u\_ch/u\_gtxe2\_channel] set\_property CHAN\_BOND\_MAX\_SKEW 7 [get\_cells u\_ibert\_core/inst/QUAD[1].u\_q/CH[\*].u\_ch/u\_gtxe2\_channel] set\_property CHAN\_BOND\_SEQ\_LEN 1 [get\_cells u\_ibert\_core/inst/QUAD[1].u\_q/CH[\*].u\_ch/u\_gtxe2\_channel] set\_property CHAN\_BOND\_SEQ\_1\_1 10'b0101111100 [get\_cells u\_ibert\_core/inst/QUAD[1].u\_q/CH[\*].u\_ch /u\_gtxe2\_channel] set\_property CHAN\_BOND\_SEQ\_1\_2 10'b0100000000 [get\_cells u\_ibert\_core/inst/QUAD[1].u\_q/CH[\*].u\_ch /u\_gtxe2\_channel] set\_property CHAN\_BOND\_SEQ\_1\_3 10'b0100000000 [get\_cells u\_ibert\_core/inst/QUAD[1].u\_q/CH[\*].u\_ch /u\_gtxe2\_channel] set\_property CHAN\_BOND\_SEQ\_1\_4 10'b0100000000 [get\_cells u\_ibert\_core/inst/QUAD[1].u\_q/CH[\*].u\_ch /u\_gtxe2\_channel] set\_property CHAN\_BOND\_SEQ\_1\_ENABLE 4'b1111 [get\_cells u\_ibert\_core/inst/QUAD[1].u\_q/CH[\*].u\_ch/u\_gtxe2\_channel] set\_property CHAN\_BOND\_SEQ\_2\_1 10'b0100000000 [get\_cells u\_ibert\_core/inst/QUAD[1].u\_q/CH[\*].u\_ch /u\_gtxe2\_channel] set\_property CHAN\_BOND\_SEQ\_2\_2 10'b0100000000 [get\_cells u\_ibert\_core/inst/QUAD[1].u\_q/CH[\*].u\_ch /u\_gtxe2\_channel] set\_property CHAN\_BOND\_SEQ\_2\_3 10'b0100000000 [get\_cells u\_ibert\_core/inst/QUAD[1].u\_q/CH[\*].u\_ch /u\_gtxe2\_channel] set\_property CHAN\_BOND\_SEQ\_2\_4 10'b0100000000 [get\_cells u\_ibert\_core/inst/QUAD[1].u\_q/CH[\*].u\_ch /u\_gtxe2\_channel] set\_property CHAN\_BOND\_SEQ\_2\_ENABLE 4'b1111 [get\_cells u\_ibert\_core/inst/QUAD[1].u\_q/CH[\*].u\_ch/u\_gtxe2\_channel] set\_property CHAN\_BOND\_SEQ\_2\_USE "FALSE" [get\_cells u\_ibert\_core/inst/QUAD[1].u\_q/CH[\*].u\_ch/u\_gtxe2\_channel] ##-----------Clock Correction----------- set\_property CLK\_COR\_KEEP\_IDLE "FALSE" [get\_cells u\_ibert\_core/inst/QUAD[1].u\_q/CH[\*].u\_ch/u\_gtxe2\_channel] set\_property CLK\_COR\_MAX\_LAT 19.0 [get\_cells u\_ibert\_core/inst/QUAD[1].u\_q/CH[\*].u\_ch/u\_gtxe2\_channel]

set\_property ALIGN\_COMMA\_WORD 1 [get\_cells u\_ibert\_core/inst/QUAD[1].u\_q/CH[\*].u\_ch/u\_gtxe2\_channel]

set\_property CLK\_COR\_MIN\_LAT 15.0 [get\_cells u\_ibert\_core/inst/QUAD[1].u\_q/CH[\*].u\_ch/u\_gtxe2\_channel] set\_property CLK\_COR\_PRECEDENCE "TRUE" [get\_cells u\_ibert\_core/inst/QUAD[1].u\_q/CH[\*].u\_ch/u\_gtxe2\_channel] set\_property CLK\_CORRECT\_USE "FALSE" [get\_cells u\_ibert\_core/inst/QUAD[1].u\_q/CH[\*].u\_ch/u\_gtxe2\_channel] set\_property CLK\_COR\_REPEAT\_WAIT 0 [get\_cells u\_ibert\_core/inst/QUAD[1].u\_q/CH[\*].u\_ch/u\_gtxe2\_channel] set\_property CLK\_COR\_SEQ\_LEN 1 [get\_cells u\_ibert\_core/inst/QUAD[1].u\_q/CH[\*].u\_ch/u\_gtxe2\_channel] set\_property CLK\_COR\_SEQ\_1\_1 10'b0100011100 [get\_cells u\_ibert\_core/inst/QUAD[1].u\_q/CH[\*].u\_ch/u\_gtxe2\_channel] set\_property CLK\_COR\_SEQ\_1\_2 10'b0100000000 [get\_cells u\_ibert\_core/inst/QUAD[1].u\_q/CH[\*].u\_ch/u\_gtxe2\_channel] set\_property CLK\_COR\_SEQ\_1\_3 10'b0100000000 [get\_cells u\_ibert\_core/inst/QUAD[1].u\_q/CH[\*].u\_ch/u\_gtxe2\_channel] set\_property CLK\_COR\_SEQ\_1\_4 10'b0100000000 [get\_cells u\_ibert\_core/inst/QUAD[1].u\_q/CH[\*].u\_ch/u\_gtxe2\_channel] set\_property CLK\_COR\_SEQ\_1\_ENABLE 4'b1111 [get\_cells u\_ibert\_core/inst/QUAD[1].u\_q/CH[\*].u\_ch/u\_gtxe2\_channel] set\_property CLK\_COR\_SEQ\_2\_1 10'b0100000000 [get\_cells u\_ibert\_core/inst/QUAD[1].u\_q/CH[\*].u\_ch/u\_gtxe2\_channel] set\_property CLK\_COR\_SEQ\_2\_2 10'b0100000000 [get\_cells u\_ibert\_core/inst/QUAD[1].u\_q/CH[\*].u\_ch/u\_gtxe2\_channel] set\_property CLK\_COR\_SEQ\_2\_3 10'b0100000000 [get\_cells u\_ibert\_core/inst/QUAD[1].u\_q/CH[\*].u\_ch/u\_gtxe2\_channel] set\_property CLK\_COR\_SEQ\_2\_4 10'b0100000000 [get\_cells u\_ibert\_core/inst/QUAD[1].u\_q/CH[\*].u\_ch/u\_gtxe2\_channel] set\_property CLK\_COR\_SEQ\_2\_ENABLE 4'b1111 [get\_cells u\_ibert\_core/inst/QUAD[1].u\_q/CH[\*].u\_ch/u\_gtxe2\_channel] set\_property CLK\_COR\_SEQ\_2\_USE "FALSE" [get\_cells u\_ibert\_core/inst/QUAD[1].u\_q/CH[\*].u\_ch/u\_gtxe2\_channel]

 ##-----------Channel PLL--------------------- set\_property CPLL\_CFG 24'hBC07DC [get\_cells u\_ibert\_core/inst/QUAD[1].u\_q/CH[\*].u\_ch/u\_gtxe2\_channel] set\_property CPLL\_FBDIV 5 [get\_cells u\_ibert\_core/inst/QUAD[1].u\_q/CH[\*].u\_ch/u\_gtxe2\_channel] set\_property CPLL\_FBDIV\_45 5 [get\_cells u\_ibert\_core/inst/QUAD[1].u\_q/CH[\*].u\_ch/u\_gtxe2\_channel]

set\_property CPLL\_INIT\_CFG 24'h00001E [get\_cells u\_ibert\_core/inst/QUAD[1].u\_q/CH[\*].u\_ch/u\_gtxe2\_channel] set\_property CPLL\_LOCK\_CFG 16'h01C0 [get\_cells u\_ibert\_core/inst/QUAD[1].u\_q/CH[\*].u\_ch/u\_gtxe2\_channel] set\_property CPLL\_REFCLK\_DIV 1 [get\_cells u\_ibert\_core/inst/QUAD[1].u\_q/CH[\*].u\_ch/u\_gtxe2\_channel] set\_property RXOUT\_DIV 2 [get\_cells u\_ibert\_core/inst/QUAD[1].u\_q/CH[\*].u\_ch/u\_gtxe2\_channel] set\_property TXOUT\_DIV 2 [get\_cells u\_ibert\_core/inst/QUAD[1].u\_q/CH[\*].u\_ch/u\_gtxe2\_channel]

#### ##-----------------Eyescan--------------

set\_property ES\_CONTROL 6'b000000 [get\_cells u\_ibert\_core/inst/QUAD[1].u\_q/CH[\*].u\_ch/u\_gtxe2\_channel] set\_property ES\_ERRDET\_EN "FALSE" [get\_cells u\_ibert\_core/inst/QUAD[1].u\_q/CH[\*].u\_ch/u\_gtxe2\_channel] set\_property ES\_EYE\_SCAN\_EN "TRUE" [get\_cells u\_ibert\_core/inst/QUAD[1].u\_q/CH[\*].u\_ch/u\_gtxe2\_channel] set\_property ES\_HORZ\_OFFSET 12'h000 [get\_cells u\_ibert\_core/inst/QUAD[1].u\_q/CH[\*].u\_ch/u\_gtxe2\_channel] set\_property ES\_PMA\_CFG 10'b0000000000 [get\_cells u\_ibert\_core/inst/QUAD[1].u\_q/CH[\*].u\_ch/u\_gtxe2\_channel] set\_property ES\_PRESCALE 5'b00000 [get\_cells u\_ibert\_core/inst/QUAD[1].u\_q/CH[\*].u\_ch/u\_gtxe2\_channel] set\_property ES\_QUALIFIER 80'h00000000000000000000 [get\_cells u\_ibert\_core/inst/QUAD[1].u\_q/CH[\*].u\_ch /u\_gtxe2\_channel]

set\_property ES\_QUAL\_MASK 80'h00000000000000000000 [get\_cells u\_ibert\_core/inst/QUAD[1].u\_q/CH[\*].u\_ch /u\_gtxe2\_channel]

set\_property ES\_SDATA\_MASK 80'h00000000000000000000 [get\_cells u\_ibert\_core/inst/QUAD[1].u\_q/CH[\*].u\_ch /u\_gtxe2\_channel]

set\_property ES\_VERT\_OFFSET 9'b000000000 [get\_cells u\_ibert\_core/inst/QUAD[1].u\_q/CH[\*].u\_ch/u\_gtxe2\_channel] set\_property FTS\_DESKEW\_SEQ\_ENABLE 4'b1111 [get\_cells u\_ibert\_core/inst/QUAD[1].u\_q/CH[\*].u\_ch/u\_gtxe2\_channel] set\_property FTS\_LANE\_DESKEW\_CFG 4'b1111 [get\_cells u\_ibert\_core/inst/QUAD[1].u\_q/CH[\*].u\_ch/u\_gtxe2\_channel] set\_property FTS\_LANE\_DESKEW\_EN "FALSE" [get\_cells u\_ibert\_core/inst/QUAD[1].u\_q/CH[\*].u\_ch/u\_gtxe2\_channel] set\_property GEARBOX\_MODE 3'b000 [get\_cells u\_ibert\_core/inst/QUAD[1].u\_q/CH[\*].u\_ch/u\_gtxe2\_channel] set\_property OUTREFCLK\_SEL\_INV 2'b11 [get\_cells u\_ibert\_core/inst/QUAD[1].u\_q/CH[\*].u\_ch/u\_gtxe2\_channel] set\_property PCS\_PCIE\_EN "FALSE" [get\_cells u\_ibert\_core/inst/QUAD[1].u\_q/CH[\*].u\_ch/u\_gtxe2\_channel] set\_property PCS\_RSVD\_ATTR 48'h000000000000 [get\_cells u\_ibert\_core/inst/QUAD[1].u\_q/CH[\*].u\_ch/u\_gtxe2\_channel] set\_property PMA\_RSV 32'h00018480 [get\_cells u\_ibert\_core/inst/QUAD[1].u\_q/CH[\*].u\_ch/u\_gtxe2\_channel] set\_property PMA\_RSV2 16'h2070 [get\_cells u\_ibert\_core/inst/QUAD[1].u\_q/CH[\*].u\_ch/u\_gtxe2\_channel] set\_property PMA\_RSV3 2'b00 [get\_cells u\_ibert\_core/inst/QUAD[1].u\_q/CH[\*].u\_ch/u\_gtxe2\_channel] set\_property RX\_BIAS\_CFG 12'b000000000100 [get\_cells u\_ibert\_core/inst/QUAD[1].u\_q/CH[\*].u\_ch/u\_gtxe2\_channel]

##-----------Rx Elastic Buffer and Phase alignment-------------

set\_property RXBUF\_ADDR\_MODE "FAST" [get\_cells u\_ibert\_core/inst/QUAD[1].u\_q/CH[\*].u\_ch/u\_gtxe2\_channel] set\_property RXBUF\_EIDLE\_HI\_CNT 4'b1000 [get\_cells u\_ibert\_core/inst/QUAD[1].u\_q/CH[\*].u\_ch/u\_gtxe2\_channel] set\_property RXBUF\_EIDLE\_LO\_CNT 4'b0000 [get\_cells u\_ibert\_core/inst/QUAD[1].u\_q/CH[\*].u\_ch/u\_gtxe2\_channel] set\_property RXBUF\_EN "TRUE" [get\_cells u\_ibert\_core/inst/QUAD[1].u\_q/CH[\*].u\_ch/u\_gtxe2\_channel] set\_property RX\_BUFFER\_CFG 6'b000000 [get\_cells u\_ibert\_core/inst/QUAD[1].u\_q/CH[\*].u\_ch/u\_gtxe2\_channel] set\_property RXBUF\_RESET\_ON\_CB\_CHANGE "TRUE" [get\_cells u\_ibert\_core/inst/QUAD[1].u\_q/CH[\*].u\_ch /u\_gtxe2\_channel]

set\_property RXBUF\_RESET\_ON\_COMMAALIGN "FALSE" [get\_cells u\_ibert\_core/inst/QUAD[1].u\_q/CH[\*].u\_ch /u\_gtxe2\_channel]

set\_property RXBUF\_RESET\_ON\_EIDLE "FALSE" [get\_cells u\_ibert\_core/inst/QUAD[1].u\_q/CH[\*].u\_ch/u\_gtxe2\_channel] set\_property RXBUF\_RESET\_ON\_RATE\_CHANGE "TRUE" [get\_cells u\_ibert\_core/inst/QUAD[1].u\_q/CH[\*].u\_ch /u\_gtxe2\_channel]

set\_property RXBUFRESET\_TIME 5'b00001 [get\_cells u\_ibert\_core/inst/QUAD[1].u\_q/CH[\*].u\_ch/u\_gtxe2\_channel] set\_property RXBUF\_THRESH\_OVFLW 61 [get\_cells u\_ibert\_core/inst/QUAD[1].u\_q/CH[\*].u\_ch/u\_gtxe2\_channel] set\_property RXBUF\_THRESH\_OVRD "FALSE" [get\_cells u\_ibert\_core/inst/QUAD[1].u\_q/CH[\*].u\_ch/u\_gtxe2\_channel] set\_property RXBUF\_THRESH\_UNDFLW 4 [get\_cells u\_ibert\_core/inst/QUAD[1].u\_q/CH[\*].u\_ch/u\_gtxe2\_channel] set\_property RXDLY\_CFG 16'h001F [get\_cells u\_ibert\_core/inst/QUAD[1].u\_q/CH[\*].u\_ch/u\_gtxe2\_channel] set\_property RXDLY\_LCFG 9'h030 [get\_cells u\_ibert\_core/inst/QUAD[1].u\_q/CH[\*].u\_ch/u\_gtxe2\_channel] set\_property RXDLY\_TAP\_CFG 16'h0000 [get\_cells u\_ibert\_core/inst/QUAD[1].u\_q/CH[\*].u\_ch/u\_gtxe2\_channel]

 ##-----------RX driver, OOB signalling, Coupling and Eq., CDR----------- set\_property RXCDR\_CFG 72'h03800023FF40200020 [get\_cells u\_ibert\_core/inst/QUAD[1].u\_q/CH[\*].u\_ch /u\_gtxe2\_channel] set\_property RXCDRFREQRESET\_TIME 5'b00001 [get\_cells u\_ibert\_core/inst/QUAD[1].u\_q/CH[\*].u\_ch/u\_gtxe2\_channel] set\_property RXCDR\_FR\_RESET\_ON\_EIDLE 1'b0 [get\_cells u\_ibert\_core/inst/QUAD[1].u\_q/CH[\*].u\_ch/u\_gtxe2\_channel] set\_property RXCDR\_HOLD\_DURING\_EIDLE 1'b0 [get\_cells u\_ibert\_core/inst/QUAD[1].u\_q/CH[\*].u\_ch/u\_gtxe2\_channel] set\_property RXCDR\_LOCK\_CFG 6'b010101 [get\_cells u\_ibert\_core/inst/QUAD[1].u\_q/CH[\*].u\_ch/u\_gtxe2\_channel]

set\_property RXCDR\_PH\_RESET\_ON\_EIDLE 1'b0 [get\_cells u\_ibert\_core/inst/QUAD[1].u\_q/CH[\*].u\_ch/u\_gtxe2\_channel]

set\_property RXCDRPHRESET\_TIME 5'b00001 [get\_cells u\_ibert\_core/inst/QUAD[1].u\_q/CH[\*].u\_ch/u\_gtxe2\_channel] set\_property RXDFELPMRESET\_TIME 7'b0001111 [get\_cells u\_ibert\_core/inst/QUAD[1].u\_q/CH[\*].u\_ch/u\_gtxe2\_channel] set\_property RXOOB\_CFG 7'b0000110 [get\_cells u\_ibert\_core/inst/QUAD[1].u\_q/CH[\*].u\_ch/u\_gtxe2\_channel]

##-----------------------RX Interface-------------------------

set\_property RX\_INT\_DATAWIDTH 1 [get\_cells u\_ibert\_core/inst/QUAD[1].u\_q/CH[\*].u\_ch/u\_gtxe2\_channel] set\_property RX\_DATA\_WIDTH 32 [get\_cells u\_ibert\_core/inst/QUAD[1].u\_q/CH[\*].u\_ch/u\_gtxe2\_channel] set\_property RX\_CLKMUX\_PD 1'b1 [get\_cells u\_ibert\_core/inst/QUAD[1].u\_q/CH[\*].u\_ch/u\_gtxe2\_channel] set\_property RX\_CLK25\_DIV 5 [get\_cells u\_ibert\_core/inst/QUAD[1].u\_q/CH[\*].u\_ch/u\_gtxe2\_channel] set\_property RX\_CM\_SEL 2'b11 [get\_cells u\_ibert\_core/inst/QUAD[1].u\_q/CH[\*].u\_ch/u\_gtxe2\_channel] set\_property RX\_CM\_TRIM 3'b100 [get\_cells u\_ibert\_core/inst/QUAD[1].u\_q/CH[\*].u\_ch/u\_gtxe2\_channel] set\_property RX\_DDI\_SEL 6'b000000 [get\_cells u\_ibert\_core/inst/QUAD[1].u\_q/CH[\*].u\_ch/u\_gtxe2\_channel] set\_property RX\_DEBUG\_CFG 12'b000000000000 [get\_cells u\_ibert\_core/inst/QUAD[1].u\_q/CH[\*].u\_ch/u\_gtxe2\_channel]

##------------RX Decision Feedback Equalizer(DFE)-------------

set\_property RX\_DEFER\_RESET\_BUF\_EN "TRUE" [get\_cells u\_ibert\_core/inst/QUAD[1].u\_q/CH[\*].u\_ch/u\_gtxe2\_channel] set\_property RX\_DFE\_GAIN\_CFG 23'h020FEA [get\_cells u\_ibert\_core/inst/QUAD[1].u\_q/CH[\*].u\_ch/u\_gtxe2\_channel] set\_property RX\_DFE\_H2\_CFG 12'b000000000000 [get\_cells u\_ibert\_core/inst/QUAD[1].u\_q/CH[\*].u\_ch/u\_gtxe2\_channel] set\_property RX\_DFE\_H3\_CFG 12'b000001000000 [get\_cells u\_ibert\_core/inst/QUAD[1].u\_q/CH[\*].u\_ch/u\_gtxe2\_channel] set\_property RX\_DFE\_H4\_CFG 11'b00011110000 [get\_cells u\_ibert\_core/inst/QUAD[1].u\_q/CH[\*].u\_ch/u\_gtxe2\_channel] set\_property RX\_DFE\_H5\_CFG 11'b00011100000 [get\_cells u\_ibert\_core/inst/QUAD[1].u\_q/CH[\*].u\_ch/u\_gtxe2\_channel] set\_property RX\_DFE\_LPM\_HOLD\_DURING\_EIDLE 1'b0 [get\_cells u\_ibert\_core/inst/QUAD[1].u\_q/CH[\*].u\_ch /u\_gtxe2\_channel]

set\_property RX\_DFE\_KL\_CFG 13'b0000011111110 [get\_cells u\_ibert\_core/inst/QUAD[1].u\_q/CH[\*].u\_ch /u\_gtxe2\_channel]

set\_property RX\_DFE\_KL\_CFG2 32'h3010D90C [get\_cells u\_ibert\_core/inst/QUAD[1].u\_q/CH[\*].u\_ch/u\_gtxe2\_channel] set\_property RX\_DFE\_LPM\_CFG 16'h0954 [get\_cells u\_ibert\_core/inst/QUAD[1].u\_q/CH[\*].u\_ch/u\_gtxe2\_channel] set\_property RX\_OS\_CFG 13'b0000010000000 [get\_cells u\_ibert\_core/inst/QUAD[1].u\_q/CH[\*].u\_ch/u\_gtxe2\_channel] set\_property RX\_DFE\_UT\_CFG 17'b10001111000000000 [get\_cells u\_ibert\_core/inst/QUAD[1].u\_q/CH[\*].u\_ch /u\_gtxe2\_channel]

set\_property RX\_DFE\_VP\_CFG 17'b00011111100000011 [get\_cells u\_ibert\_core/inst/QUAD[1].u\_q/CH[\*].u\_ch /u\_gtxe2\_channel]

set\_property RX\_DFE\_XYD\_CFG 13'b0000000000000 [get\_cells u\_ibert\_core/inst/QUAD[1].u\_q/CH[\*].u\_ch

/u\_gtxe2\_channel] set\_property RX\_DISPERR\_SEQ\_MATCH "TRUE" [get\_cells u\_ibert\_core/inst/QUAD[1].u\_q/CH[\*].u\_ch/u\_gtxe2\_channel]

##-----------------------RX Gearbox---------------------------

set\_property RXGEARBOX\_EN "FALSE" [get\_cells u\_ibert\_core/inst/QUAD[1].u\_q/CH[\*].u\_ch/u\_gtxe2\_channel] set\_property RXISCANRESET\_TIME 5'b00001 [get\_cells u\_ibert\_core/inst/QUAD[1].u\_q/CH[\*].u\_ch/u\_gtxe2\_channel] set\_property RXLPM\_HF\_CFG 14'b00000011110000 [get\_cells u\_ibert\_core/inst/QUAD[1].u\_q/CH[\*].u\_ch /u\_gtxe2\_channel]

set\_property RXLPM\_LF\_CFG 14'b00000011110000 [get\_cells u\_ibert\_core/inst/QUAD[1].u\_q/CH[\*].u\_ch /u\_gtxe2\_channel]

set\_property RXPCSRESET\_TIME 5'b00001 [get\_cells u\_ibert\_core/inst/QUAD[1].u\_q/CH[\*].u\_ch/u\_gtxe2\_channel] set\_property RXPH\_CFG 24'h000000 [get\_cells u\_ibert\_core/inst/QUAD[1].u\_q/CH[\*].u\_ch/u\_gtxe2\_channel] set\_property RXPHDLY\_CFG 24'h084020 [get\_cells u\_ibert\_core/inst/QUAD[1].u\_q/CH[\*].u\_ch/u\_gtxe2\_channel] set\_property RXPH\_MONITOR\_SEL 5'b00000 [get\_cells u\_ibert\_core/inst/QUAD[1].u\_q/CH[\*].u\_ch/u\_gtxe2\_channel] set\_property RXPMARESET\_TIME 5'b00011 [get\_cells u\_ibert\_core/inst/QUAD[1].u\_q/CH[\*].u\_ch/u\_gtxe2\_channel]

 ##-----------------------PRBS Detection---------------------- set\_property RXPRBS\_ERR\_LOOPBACK 1'b0 [get\_cells u\_ibert\_core/inst/QUAD[1].u\_q/CH[\*].u\_ch/u\_gtxe2\_channel] set\_property RX\_SIG\_VALID\_DLY 10 [get\_cells u\_ibert\_core/inst/QUAD[1].u\_q/CH[\*].u\_ch/u\_gtxe2\_channel] set\_property RXSLIDE\_AUTO\_WAIT 7 [get\_cells u\_ibert\_core/inst/QUAD[1].u\_q/CH[\*].u\_ch/u\_gtxe2\_channel] set\_property RXSLIDE\_MODE "off" [get\_cells u\_ibert\_core/inst/QUAD[1].u\_q/CH[\*].u\_ch/u\_gtxe2\_channel] set\_property RX\_XCLK\_SEL "RXREC" [get\_cells u\_ibert\_core/inst/QUAD[1].u\_q/CH[\*].u\_ch/u\_gtxe2\_channel]

 ##-----------RX Attributes for PCI Express/SATA/SAS--------- set\_property PD\_TRANS\_TIME\_FROM\_P2 12'h03c [get\_cells u\_ibert\_core/inst/QUAD[1].u\_q/CH[\*].u\_ch/u\_gtxe2\_channel] set\_property PD\_TRANS\_TIME\_NONE\_P2 8'h3c [get\_cells u\_ibert\_core/inst/QUAD[1].u\_q/CH[\*].u\_ch/u\_gtxe2\_channel] set\_property PD\_TRANS\_TIME\_TO\_P2 8'h64 [get\_cells u\_ibert\_core/inst/QUAD[1].u\_q/CH[\*].u\_ch/u\_gtxe2\_channel] set\_property SAS\_MAX\_COM 64 [get\_cells u\_ibert\_core/inst/QUAD[1].u\_q/CH[\*].u\_ch/u\_gtxe2\_channel]

set\_property SAS\_MIN\_COM 36 [get\_cells u\_ibert\_core/inst/QUAD[1].u\_q/CH[\*].u\_ch/u\_gtxe2\_channel] set\_property SATA\_BURST\_SEQ\_LEN 4'b1111 [get\_cells u\_ibert\_core/inst/QUAD[1].u\_q/CH[\*].u\_ch/u\_gtxe2\_channel] set\_property SATA\_BURST\_VAL 3'b100 [get\_cells u\_ibert\_core/inst/QUAD[1].u\_q/CH[\*].u\_ch/u\_gtxe2\_channel] set\_property SATA\_CPLL\_CFG "VCO\_3000MHZ" [get\_cells u\_ibert\_core/inst/QUAD[1].u\_q/CH[\*].u\_ch/u\_gtxe2\_channel] set\_property SATA\_EIDLE\_VAL 3'b100 [get\_cells u\_ibert\_core/inst/QUAD[1].u\_q/CH[\*].u\_ch/u\_gtxe2\_channel] set\_property SATA\_MAX\_BURST 8 [get\_cells u\_ibert\_core/inst/QUAD[1].u\_q/CH[\*].u\_ch/u\_gtxe2\_channel] set\_property SATA\_MAX\_INIT 21 [get\_cells u\_ibert\_core/inst/QUAD[1].u\_q/CH[\*].u\_ch/u\_gtxe2\_channel] set\_property SATA\_MAX\_WAKE 7 [get\_cells u\_ibert\_core/inst/QUAD[1].u\_q/CH[\*].u\_ch/u\_gtxe2\_channel] set\_property SATA\_MIN\_BURST 4 [get\_cells u\_ibert\_core/inst/QUAD[1].u\_q/CH[\*].u\_ch/u\_gtxe2\_channel] set\_property SATA\_MIN\_INIT 12 [get\_cells u\_ibert\_core/inst/QUAD[1].u\_q/CH[\*].u\_ch/u\_gtxe2\_channel] set\_property SATA\_MIN\_WAKE 4 [get\_cells u\_ibert\_core/inst/QUAD[1].u\_q/CH[\*].u\_ch/u\_gtxe2\_channel] set\_property SHOW\_REALIGN\_COMMA "TRUE" [get\_cells u\_ibert\_core/inst/QUAD[1].u\_q/CH[\*].u\_ch/u\_gtxe2\_channel] set\_property TERM\_RCAL\_CFG 5'b10000 [get\_cells u\_ibert\_core/inst/QUAD[1].u\_q/CH[\*].u\_ch/u\_gtxe2\_channel] set\_property TERM\_RCAL\_OVRD 1'b0 [get\_cells u\_ibert\_core/inst/QUAD[1].u\_q/CH[\*].u\_ch/u\_gtxe2\_channel] set\_property TRANS\_TIME\_RATE 8'h0E [get\_cells u\_ibert\_core/inst/QUAD[1].u\_q/CH[\*].u\_ch/u\_gtxe2\_channel] set\_property TST\_RSV 32'h00000000 [get\_cells u\_ibert\_core/inst/QUAD[1].u\_q/CH[\*].u\_ch/u\_gtxe2\_channel]

 ##------------TX Buffering and Phase Alignment--------------- set\_property TXBUF\_EN "TRUE" [get\_cells u\_ibert\_core/inst/QUAD[1].u\_q/CH[\*].u\_ch/u\_gtxe2\_channel] set\_property TXBUF\_RESET\_ON\_RATE\_CHANGE "FALSE" [get\_cells u\_ibert\_core/inst/QUAD[1].u\_q/CH[\*].u\_ch /u\_gtxe2\_channel]

##-----------------------TX Interface-------------------------

set\_property TX\_DATA\_WIDTH 32 [get\_cells u\_ibert\_core/inst/QUAD[1].u\_q/CH[\*].u\_ch/u\_gtxe2\_channel] set\_property TX\_DEEMPH0 5'b00000 [get\_cells u\_ibert\_core/inst/QUAD[1].u\_q/CH[\*].u\_ch/u\_gtxe2\_channel] set\_property TX\_DEEMPH1 5'b00000 [get\_cells u\_ibert\_core/inst/QUAD[1].u\_q/CH[\*].u\_ch/u\_gtxe2\_channel] set\_property TXDLY\_CFG 16'h001F [get\_cells u\_ibert\_core/inst/QUAD[1].u\_q/CH[\*].u\_ch/u\_gtxe2\_channel] set\_property TXDLY\_LCFG 9'h030 [get\_cells u\_ibert\_core/inst/QUAD[1].u\_q/CH[\*].u\_ch/u\_gtxe2\_channel] set\_property TXDLY\_TAP\_CFG 16'h0000 [get\_cells u\_ibert\_core/inst/QUAD[1].u\_q/CH[\*].u\_ch/u\_gtxe2\_channel] set\_property TX\_INT\_DATAWIDTH 1 [get\_cells u\_ibert\_core/inst/QUAD[1].u\_q/CH[\*].u\_ch/u\_gtxe2\_channel] set\_property TX\_CLKMUX\_PD 1'b1 [get\_cells u\_ibert\_core/inst/QUAD[1].u\_q/CH[\*].u\_ch/u\_gtxe2\_channel] set\_property TX\_CLK25\_DIV 5 [get\_cells u\_ibert\_core/inst/QUAD[1].u\_q/CH[\*].u\_ch/u\_gtxe2\_channel]

##--------------TX Driver and OOB Signalling------------------

set\_property TX\_EIDLE\_ASSERT\_DELAY 3'b110 [get\_cells u\_ibert\_core/inst/QUAD[1].u\_q/CH[\*].u\_ch/u\_gtxe2\_channel] set\_property TX\_EIDLE\_DEASSERT\_DELAY 3'b100 [get\_cells u\_ibert\_core/inst/QUAD[1].u\_q/CH[\*].u\_ch/u\_gtxe2\_channel] set\_property TX\_LOOPBACK\_DRIVE\_HIZ "FALSE" [get\_cells u\_ibert\_core/inst/QUAD[1].u\_q/CH[\*].u\_ch/u\_gtxe2\_channel] set\_property TX\_MAINCURSOR\_SEL 1'b0 [get\_cells u\_ibert\_core/inst/QUAD[1].u\_q/CH[\*].u\_ch/u\_gtxe2\_channel] set\_property TX\_DRIVE\_MODE "DIRECT" [get\_cells u\_ibert\_core/inst/QUAD[1].u\_q/CH[\*].u\_ch/u\_gtxe2\_channel]

 ##-----------------------TX Gearbox-------------------------- set\_property TXGEARBOX\_EN "FALSE" [get\_cells u\_ibert\_core/inst/QUAD[1].u\_q/CH[\*].u\_ch/u\_gtxe2\_channel]

 ##----------------TX Attributes for PCI Express-------------- set\_property TX\_MARGIN\_FULL\_0 7'b1001110 [get\_cells u\_ibert\_core/inst/QUAD[1].u\_q/CH[\*].u\_ch/u\_gtxe2\_channel] set\_property TX\_MARGIN\_FULL\_1 7'b1001001 [get\_cells u\_ibert\_core/inst/QUAD[1].u\_q/CH[\*].u\_ch/u\_gtxe2\_channel] set\_property TX\_MARGIN\_FULL\_2 7'b1000101 [get\_cells u\_ibert\_core/inst/QUAD[1].u\_q/CH[\*].u\_ch/u\_gtxe2\_channel] set\_property TX\_MARGIN\_FULL\_3 7'b1000010 [get\_cells u\_ibert\_core/inst/QUAD[1].u\_q/CH[\*].u\_ch/u\_gtxe2\_channel] set\_property TX\_MARGIN\_FULL\_4 7'b1000000 [get\_cells u\_ibert\_core/inst/QUAD[1].u\_q/CH[\*].u\_ch/u\_gtxe2\_channel] set\_property TX\_MARGIN\_LOW\_0 7'b1000110 [get\_cells u\_ibert\_core/inst/QUAD[1].u\_q/CH[\*].u\_ch/u\_gtxe2\_channel] set\_property TX\_MARGIN\_LOW\_1 7'b1000100 [get\_cells u\_ibert\_core/inst/QUAD[1].u\_q/CH[\*].u\_ch/u\_gtxe2\_channel] set\_property TX\_MARGIN\_LOW\_2 7'b1000010 [get\_cells u\_ibert\_core/inst/QUAD[1].u\_q/CH[\*].u\_ch/u\_gtxe2\_channel] set\_property TX\_MARGIN\_LOW\_3 7'b1000000 [get\_cells u\_ibert\_core/inst/QUAD[1].u\_q/CH[\*].u\_ch/u\_gtxe2\_channel] set\_property TX\_MARGIN\_LOW\_4 7'b1000000 [get\_cells u\_ibert\_core/inst/QUAD[1].u\_q/CH[\*].u\_ch/u\_gtxe2\_channel] set\_property TXPCSRESET\_TIME 5'b00001 [get\_cells u\_ibert\_core/inst/QUAD[1].u\_q/CH[\*].u\_ch/u\_gtxe2\_channel] set\_property TXPH\_CFG 16'h0780 [get\_cells u\_ibert\_core/inst/QUAD[1].u\_q/CH[\*].u\_ch/u\_gtxe2\_channel] set\_property TXPHDLY\_CFG 24'h084020 [get\_cells u\_ibert\_core/inst/QUAD[1].u\_q/CH[\*].u\_ch/u\_gtxe2\_channel] set\_property TXPH\_MONITOR\_SEL 5'b00000 [get\_cells u\_ibert\_core/inst/QUAD[1].u\_q/CH[\*].u\_ch/u\_gtxe2\_channel] set\_property TXPMARESET\_TIME 5'b00001 [get\_cells u\_ibert\_core/inst/QUAD[1].u\_q/CH[\*].u\_ch/u\_gtxe2\_channel] set\_property TX\_PREDRIVER\_MODE 1'b0 [get\_cells u\_ibert\_core/inst/QUAD[1].u\_q/CH[\*].u\_ch/u\_gtxe2\_channel] set\_property TX\_QPI\_STATUS\_EN 1'b0 [get\_cells u\_ibert\_core/inst/QUAD[1].u\_q/CH[\*].u\_ch/u\_gtxe2\_channel]

```
set_property TX_RXDETECT_CFG 14'h1832 [get_cells u_ibert_core/inst/QUAD[1].u_q/CH[*].u_ch/u_gtxe2_channel]
set_property TX_RXDETECT_REF 3'b100 [get_cells u_ibert_core/inst/QUAD[1].u_q/CH[*].u_ch/u_gtxe2_channel]
set_property TX_XCLK_SEL "TXOUT" [get_cells u_ibert_core/inst/QUAD[1].u_q/CH[*].u_ch/u_gtxe2_channel]
set_property UCODEER_CLR 1'b0 [get_cells u_ibert_core/inst/QUAD[1].u_q/CH[*].u_ch/u_gtxe2_channel]
##
## Attribute Values for QUAD[3] - Common
##
set_property BIAS_CFG 64'h0000040000001000 [get_cells u_ibert_core/inst/QUAD[1].u_q/u_common/u_gtxe2_common]
set_property COMMON_CFG 32'h00000000 [get_cells u_ibert_core/inst/QUAD[1].u_q/u_common/u_gtxe2_common]
set_property QPLL_CFG 27'h06801C1 [get_cells u_ibert_core/inst/QUAD[1].u_q/u_common/u_gtxe2_common]
set_property QPLL_CLKOUT_CFG 4'b0000 [get_cells u_ibert_core/inst/QUAD[1].u_q/u_common/u_gtxe2_common]
set_property QPLL_COARSE_FREQ_OVRD 6'b010000 [get_cells u_ibert_core/inst/QUAD[1].u_q/u_common/u_gtxe2_common]
set_property QPLL_COARSE_FREQ_OVRD_EN 1'b0 [get_cells u_ibert_core/inst/QUAD[1].u_q/u_common/u_gtxe2_common]
set_property QPLL_CP 10'b0000011111 [get_cells u_ibert_core/inst/QUAD[1].u_q/u_common/u_gtxe2_common]
set_property QPLL_CP_MONITOR_EN 1'b0 [get_cells u_ibert_core/inst/QUAD[1].u_q/u_common/u_gtxe2_common]
set_property QPLL_DMONITOR_SEL 1'b0 [get_cells u_ibert_core/inst/QUAD[1].u_q/u_common/u_gtxe2_common]
set_property QPLL_FBDIV_MONITOR_EN 1'b1 [get_cells u_ibert_core/inst/QUAD[1].u_q/u_common/u_gtxe2_common]
set_property QPLL_INIT_CFG 24'h000028 [get_cells u_ibert_core/inst/QUAD[1].u_q/u_common/u_gtxe2_common]
set_property QPLL_LOCK_CFG 16'h21E8 [get_cells u_ibert_core/inst/QUAD[1].u_q/u_common/u_gtxe2_common]
set_property QPLL_LPF 4'b1111 [get_cells u_ibert_core/inst/QUAD[1].u_q/u_common/u_gtxe2_common]
set_property QPLL_REFCLK_DIV 2 [get_cells u_ibert_core/inst/QUAD[1].u_q/u_common/u_gtxe2_common]
```
# <span id="page-21-0"></span>Software Design - SDK/HSI

For SDK project creation, follow instructions from:

[SDK Projects](https://wiki.trenz-electronic.de/display/PD/SDK+Projects)

### <span id="page-21-1"></span>**Application**

Template location: ./sw\_lib/sw\_apps/

### <span id="page-21-2"></span>**zynq\_fsbl**

TE modified 2018.2 FSBL

Changes:

- Si5338 Configuration see fsbl\_hooks.c
- Add register\_map.h, si5338.c, si5338.h

### <span id="page-21-3"></span>**zynq\_fsbl\_flash**

TE modified 2018.2 FSBL

Changes:

- Set FSBL Boot Mode to JTAG
- Disable Memory initialisation

### <span id="page-21-4"></span>**te0745\_ibert**

Enable IBERT SysCLK and print Hello TE0745 a Xilinx Hello World example as endless loop instead of one console output.

# <span id="page-22-0"></span>Additional Software

### <span id="page-22-1"></span>**SI5338**

File location <design name>/misc/Si5338/RegisterMap.txt

General documentation how you work with these project will be available on [Si5338](https://wiki.trenz-electronic.de/display/PD/Si5338)

# <span id="page-22-2"></span>Appx. A: Change History and Legal Notices

# <span id="page-22-3"></span>**Document Change History**

To get content of older revision got to "Change History" of this page and select older document revision number.

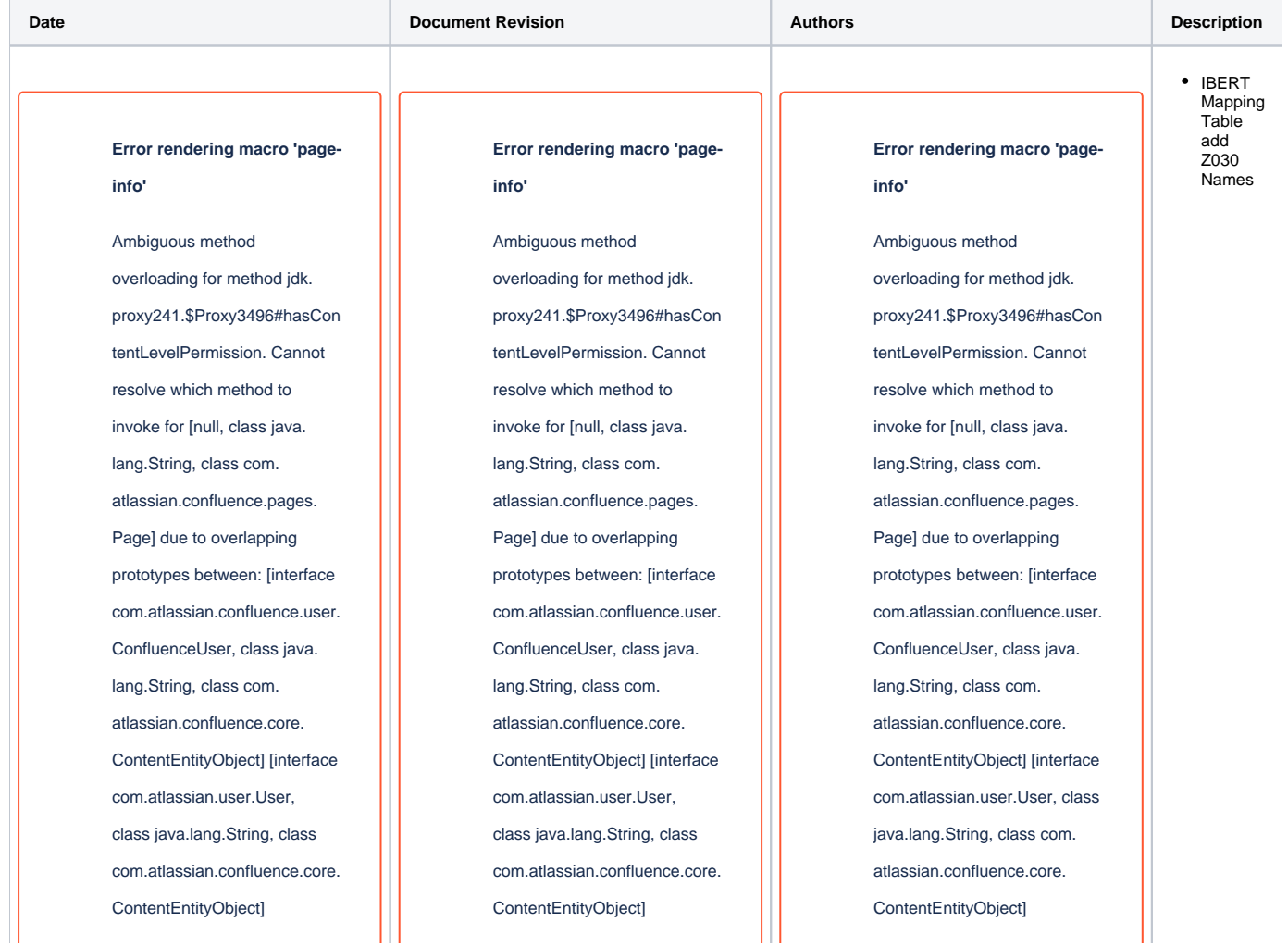

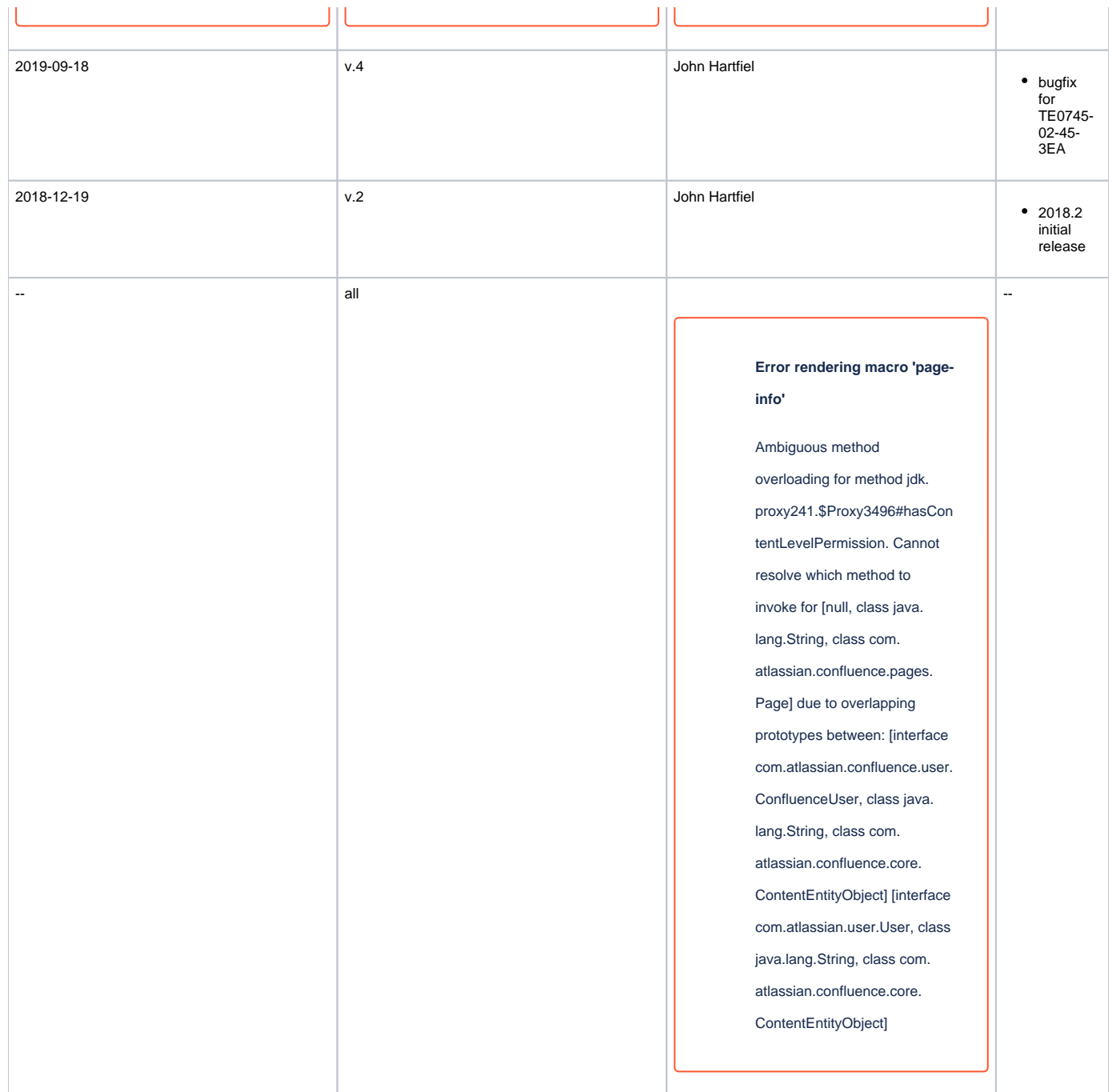

**Document change history.**

# <span id="page-23-0"></span>**Legal Notices**

<span id="page-23-1"></span>**Data Privacy**

Please also note our data protection declaration at<https://www.trenz-electronic.de/en/Data-protection-Privacy>

### <span id="page-24-0"></span>**Document Warranty**

The material contained in this document is provided "as is" and is subject to being changed at any time without notice. Trenz Electronic does not warrant the accuracy and completeness of the materials in this document. Further, to the maximum extent permitted by applicable law, Trenz Electronic disclaims all warranties, either express or implied, with regard to this document and any information contained herein, including but not limited to the implied warranties of merchantability, fitness for a particular purpose or non infringement of intellectual property. Trenz Electronic shall not be liable for errors or for incidental or consequential damages in connection with the furnishing, use, or performance of this document or of any information contained herein.

# <span id="page-24-1"></span>**Limitation of Liability**

In no event will Trenz Electronic, its suppliers, or other third parties mentioned in this document be liable for any damages whatsoever (including, without limitation, those resulting from lost profits, lost data or business interruption) arising out of the use, inability to use, or the results of use of this document, any documents linked to this document, or the materials or information contained at any or all such documents. If your use of the materials or information from this document results in the need for servicing, repair or correction of equipment or data, you assume all costs thereof.

# <span id="page-24-2"></span>**Copyright Notice**

No part of this manual may be reproduced in any form or by any means (including electronic storage and retrieval or translation into a foreign language) without prior agreement and written consent from Trenz Electronic.

# <span id="page-24-3"></span>**Technology Licenses**

The hardware / firmware / software described in this document are furnished under a license and may be used /modified / copied only in accordance with the terms of such license.

### <span id="page-24-4"></span>**Environmental Protection**

To confront directly with the responsibility toward the environment, the global community and eventually also oneself. Such a resolution should be integral part not only of everybody's life. Also enterprises shall be conscious of their social responsibility and contribute to the preservation of our common living space. That is why Trenz Electronic invests in the protection of our Environment.

# <span id="page-24-5"></span>**REACH, RoHS and WEEE**

#### **REACH**

Trenz Electronic is a manufacturer and a distributor of electronic products. It is therefore a so called downstream user in the sense of [REACH](http://guidance.echa.europa.eu/). The products we supply to you are solely non-chemical products (goods). Moreover and under normal and reasonably foreseeable circumstances of application, the goods supplied to you shall not release any substance. For that, Trenz Electronic is obliged to neither register nor to provide safety data sheet. According to present knowledge and to best of our knowledge, no [SVHC \(Substances of Very High Concern\) on the Candidate List](https://echa.europa.eu/candidate-list-table) are contained in our products. Furthermore, we will immediately and unsolicited inform our customers in compliance with REACH - Article 33 if any substance present in our goods (above a concentration of 0,1 % weight by weight) will be classified as SVHC by the [European Chemicals Agency \(ECHA\)](http://www.echa.europa.eu/).

#### **RoHS**

Trenz Electronic GmbH herewith declares that all its products are developed, manufactured and distributed RoHS compliant.

#### **WEEE**

Information for users within the European Union in accordance with Directive 2002/96/EC of the European Parliament and of the Council of 27 January 2003 on waste electrical and electronic equipment (WEEE).

Users of electrical and electronic equipment in private households are required not to dispose of waste electrical and electronic equipment as unsorted municipal waste and to collect such waste electrical and electronic equipment separately. By the 13 August 2005, Member States shall have ensured that systems are set up allowing final holders and distributors to return waste electrical and electronic equipment at least free of charge. Member States shall ensure the availability and accessibility of the necessary collection facilities. Separate collection is the precondition to ensure specific treatment and recycling of waste electrical and electronic equipment and is necessary to achieve the chosen level of protection of human health and the environment in

the European Union. Consumers have to actively contribute to the success of such collection and the return of waste electrical and electronic equipment. Presence of hazardous substances in electrical and electronic equipment results in potential effects on the environment and human health. The symbol consisting of the crossed-out wheeled bin indicates separate collection for waste electrical and electronic equipment.

Trenz Electronic is registered under WEEE-Reg.-Nr. DE97922676.

#### **Error rendering macro 'page-info'**

Ambiguous method overloading for method jdk.proxy241.\$Proxy3496#hasContentLevelPermission. Cannot resolve which method to invoke for [null, class java.lang.String, class com.atlassian.confluence.pages.Page] due to overlapping prototypes between: [interface com. atlassian.confluence.user.ConfluenceUser, class java.lang.String, class com.atlassian.confluence.core.ContentEntityObject] [interface com.atlassian.user.User, class java.lang.String, class com.atlassian.confluence.core.ContentEntityObject]